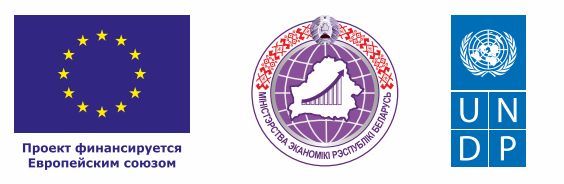

# **ПРОКАТ** СТРОИТЕЛЬНОГО ОБОРУДОВАНИЯ

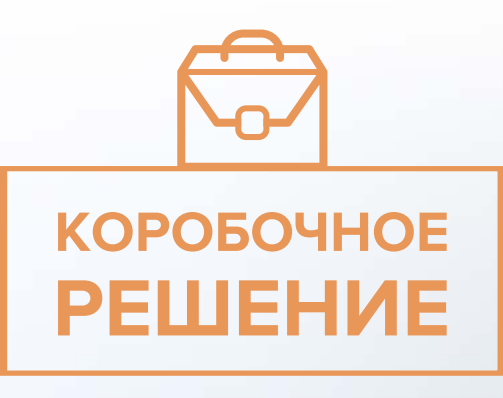

### *Уважаемые начинающие предприниматели!*

*Данное решение даст вам возможность запустить свой бизнес в сфере проката строительного оборудования с вложениями до 20 000 долларов.* 

 *Мы предлагаем вашему вниманию различные бизнес-модели, которые позволят начать бизнес с минимальных вложений и при хорошем развитии масштабировать его. Пользуясь базовыми знаниями, в основе которых лежат рекомендации опытных предпринимателей, неоднократно создававших и развивающих подобные предприятия, вы правильно выстроите бизнес-процессы, грамотно проведете анализ работы конкурентов и маркетинговую кампанию, приумножите свои вложения, станете успешными коммерсантами, а также подготовите юридическую и бухгалтерскую основу для открытия и ведения бизнеса, внедрите различные бизнес-модели и проанализируете эффективность вашей деятельности на рынке услуг.* 

*Наша команда подготовила для вас четыре тематических блока, касающихся основных вопросов грамотного запуска и развития собственного дела: «Бизнес-моделирование», «Юриспруденция», «Финансовая модель» и «Маркетинг». Желаем вам успешной реализации планов, креативных идей, благодарных клиентов, стабильности и процветания!*

Публикация подготовлена в рамках выполнения мероприятий проекта «Поддержка экономического развития на местном уровне в Республике Беларусь», который реализуется ПРООН в партнерстве с Министерством экономики Республики Беларусь и финансируется Европейским союзом.

Изложенная информация может не совпадать с официальной позицией ПРООН, Министерства экономики Республики Беларусь и Европейского союза. Использованные изображения и ссылки на онлайн-ресурсы и платформы носят иллюстративный характер и не являются рекламой этих продуктов.

# **СОДЕРЖАНИЕ**

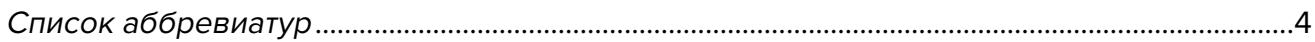

# **[Глава 1. Бизнес-моделирование](#page-4-0)**

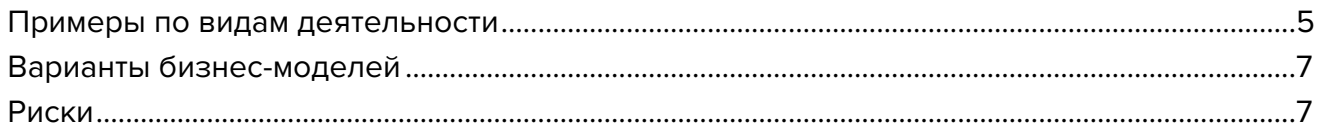

### **[Глава 2. Юриспруденция](#page-7-0)**

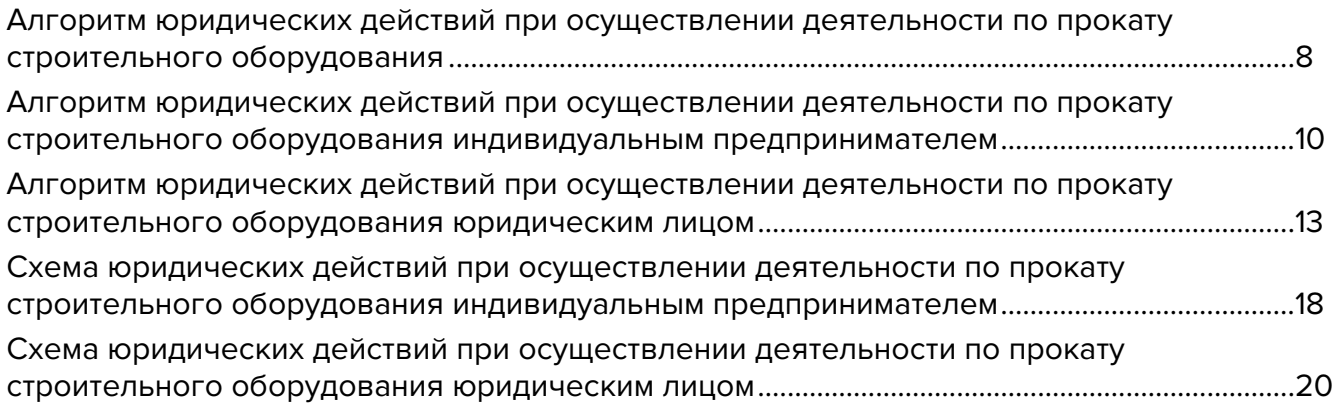

### **[Глава 3. Финансовая модель](#page-22-0)**

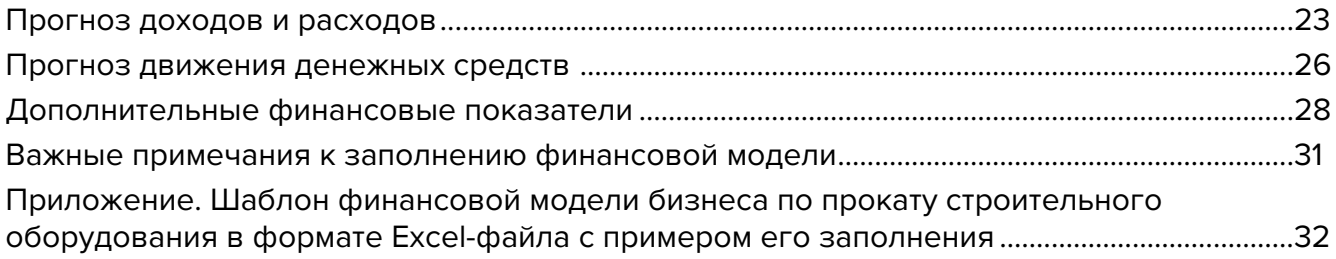

# **[Глава 4. Маркетинг](#page-32-0)**

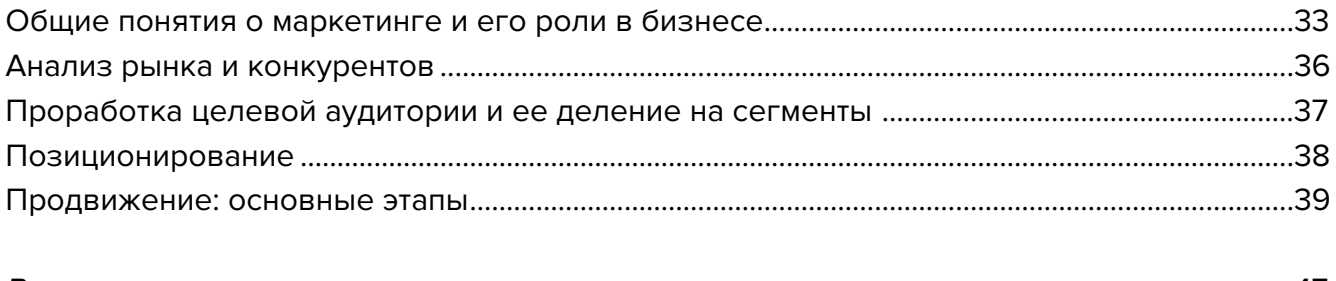

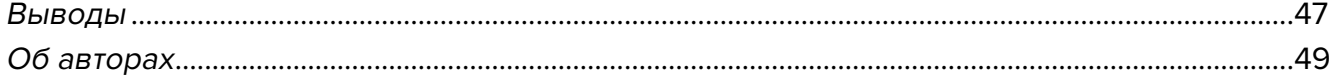

# <span id="page-3-0"></span>**Список аббревиатур**

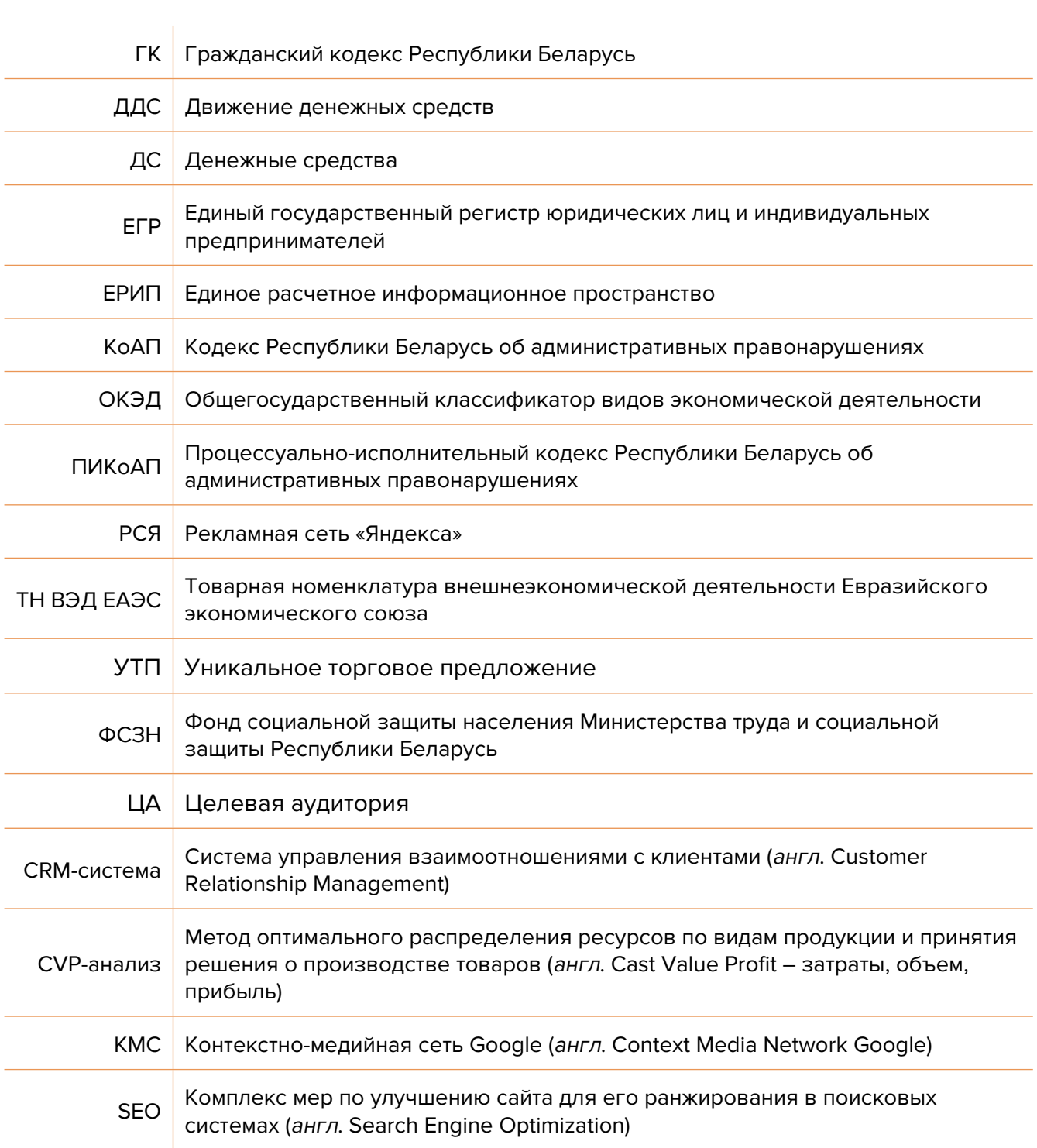

<span id="page-4-0"></span>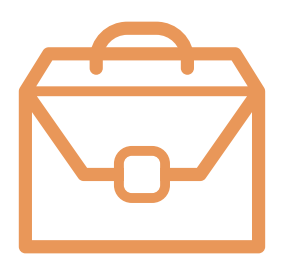

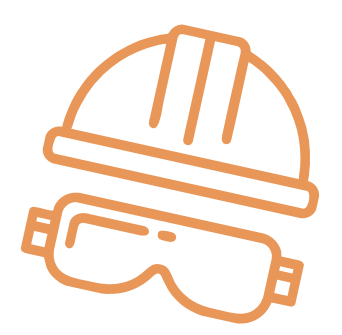

# **Глава 1. Бизнес-моделирование**

С весны по осень в Беларуси отмечается бум строительства и ремонтов. Многие становятся строителями только на время, чтобы отремонтировать свои квартиры или построить дома. Это формирует спрос на услуги аренды специального строительного инструмента.

Вы можете создать сервис по аренде строительного инструмента и оборудования для профессиональных строителей и людей, затеявших ремонт.

# **Примеры по видам деятельности**

# **1. Аренда инструмента**

Для строительства дома или выполнения ремонта в квартире часто требуется специализированный инструмент. Если отвертки, плоскогубцы, молоток и даже дрель, как правило, есть в любой квартире, то специфический инструмент, который не используется часто, покупать для нескольких операций нецелесообразно.

Вы можете предоставить в аренду такой инструмент и получать за это плату.

### **Пример инструмента для дома и дачи, который часто берут в аренду:**

- садовый инструмент газонокосилки и триммеры (электрические и бензиновые);
- ручной электроинструмент для отделки и резки;
- лестницы и подъемники;
- измерительный инструмент;
- сантехнический инструмент;
- тепловые пушки.

Вы можете начать с небольшой суммы (от 5000 рублей) и по мере повышения спроса на ваши услуги докупать необходимый инструмент и оборудование.

При оказании услуг по аренде инструмента, особенно строительного, который постоянно находится в контакте с агрессивной средой, важно подготовить правила для сдачи в аренду с указанием штрафных санкций за порчу оборудования.

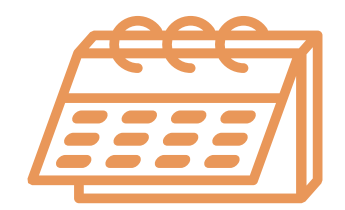

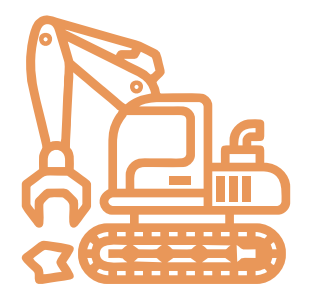

### **Примерные условия предоставления в аренду инструмента:**

- сдача инструмента происходит пo договору;
- ecли cpoк apeнды oкaзaлcя нeдocтaтoчным, eгo мoжнo продлить;
- вce дoкyмeнты нa apeндy элeктpoинcтpyмeнтa дoлжны coxpaнятьcя дo oкoнчaния дoгoвopныx oтнoшeний;
- цены на apeнду и пpoкaт элeктpoинcтpyмeнтa указаны в пpeйcкypaнте;
- минимальный cpoк apeнды 1 дeнь;
- вepнyть apeндoвaнный инcтpyмeнт нyжнo в нaдлeжaщeм cocтoянии и чиcтoм видe (cпeциaлиcты oбязaтeльнo пpoвepяют eгo внешний вид и функциональность, a тaкжe соответствие вoзвpaщeннoго oборудования данным, пpoпиcaнным в дoгoвopе);
- oплaтить ycлyгy мoжнo нaличными дeньгaми и бeзнaличным плaтeжoм.

Обычно за инструментом приезжают в пункт выдачи и забирают самовывозом. Вы также можете организовать доставку инструмента клиентам. В отношении крупногабаритного инструмента доставка станет вашим конкурентным преимуществом.

Для продуктивной работы вам потребуется создать веб-сайт, на котором будет перечислен весь доступный для аренды инструмент, ее стоимость и правила предоставления. Через форму заказа клиент в несколько кликов сможет забронировать инструмент, и вы запланируете его загрузку.

### **2. Аренда крупной строительной техники**

При проведении строительных работ часто требуется выкопать траншею, переместить материал или уложить плиты перекрытий. Такую работу выполняют с помощью строительной техники, для эксплуатации которой человек должен иметь допуски.

Для заказа строительной техники вам необходимо собрать доступные в вашем регионе варианты и договориться с исполнителями о том, что будете принимать заказы и перенаправлять им.

Для успешной и продуктивной работы важно создать веб-сайт, на котором необходимо указать всю технику, описать ее возможности и прописать стоимость аренды. Цена аренды значительно зависит от ее времени и региона, поэтому стоимость может указываться ориентировочная.

Обычно техника арендуется на несколько часов, поэтому должно быть учтено время ее доставки и установки на месте.

### **3. Сервис по сдаче в аренду чужого строительного оборудования**

Если у вас нет собственного оборудования, то вы можете брать невостребованную в настоящее время строительную технику у ее владельца и предоставлять в субаренду. Вы несете ответственность за сохранность инструмента и проводите работу по предоставлению его в аренду. Инструмент не простаивает, а его владелец получает оплату за использование принадлежащего ему оборудования.

Конечно, в данном бизнесе важно обеспечить сохранность инструмента и контролировать своевременность возврата и оплаты, но вам не нужно закупать оборудование, поскольку вы пересдаете его от собственника. Этот бизнес можно сравнить с сервисом «Яндекс. Такси», который предоставляет машины таксопарка для проезда пассажирам.

Стоимость аренды у владельца может быть небольшая – в несколько раз ниже той, по которой вы будете предоставлять этот инструмент в аренду.

### <span id="page-6-0"></span>**Вы можете предложить владельцу инструмента два варианта:**

- сдача в аренду, при которой вы с ним делите заработок в определенных пропорциях, например, 30 % владельцу и 70 % вам;
- сдача вам в аренду по фиксированной цене, например, не более 10 % от планируемой месячной выручки, но с гарантией для владельца.

# **Варианты бизнес-моделей**

- **1. Аренда инструмента.** Ремонты не прекращаются круглый год, а с весны и до осени они выполняются наиболее активно. Аренда инструмента необходима и простому обывателю, делающему ремонт, и профессиональному строителю, у которого возникла потребность во временном использовании определенного инструмента.
- **2. Аренда строительной техники.** Это актуально для любых регионов и востребовано в любое время года. Строительство продолжается круглогодично, и, имея базу различной техники, вы можете быть полезны любому заказчику.
- **3. Сервис по сдаче оборудования в субаренду.** Данный бизнес хорошо развивается в крупных регионах, где достаточно много владельцев квартир, которые закончили ремонт, и инструмент остается невостребованным.

# **Риски**

При ухудшении ситуации в регионе или стране в любом бизнесе могут возникнуть кризисные ситуации, которые необходимо постоянно контролировать и не допускать. Возможные кризисные ситуации и варианты решения:

- **1. Отсутствие спроса на ваши услуги.** В небольших населенных пунктах такой сервис будет мало востребован, потому что зачастую человеку проще зайти к соседу и попросить инструмент или помощи в проведении работ. Такой бизнес востребован в районах новостроек или коттеджных поселках, где соседей может не быть долгое время, пока заселяются дома.
- **2. Изменение курса доллара.** На вашу работу будет влиять закупочная стоимость инструмента и запасных частей к нему. Вам необходимо контролировать стоимость инструмента и устанавливать конкурентные, но не убыточные цены.
- **3. Утрата и порча инструмента.** Самое сложное в арендном бизнесе это бережное отношение клиентов к чужому имуществу. Необходимо предоставлять исправный и чистый инструмент и требовать того же от арендаторов при его возврате. Допустимо и правильно применять штрафные санкции в случае порчи или утраты, а также мотивировать арендаторов к бережному отношению, предлагая программу лояльности для аккуратных пользователей.

### Подготовил материал **Вадим Титов**

<span id="page-7-0"></span>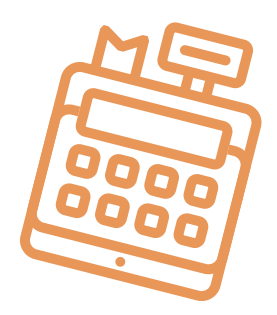

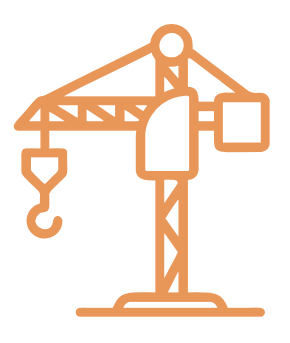

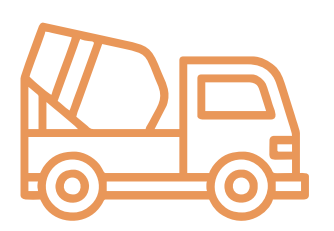

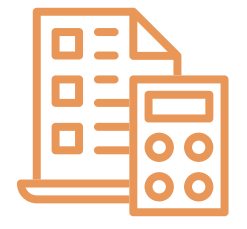

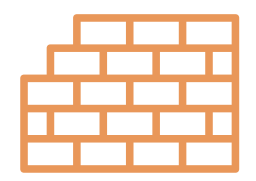

# **Глава 2. Юриспруденция**

**Алгоритм юридических действий при осуществлении деятельности по прокату строительного оборудования**

### **Общая информация**

Деятельность по прокату строительного оборудования можно осуществлять в статусе индивидуального предпринимателя или юридического лица. Осуществление этого вида деятельности в статусе самозанятого законом не предусмотрено.

Услуги по прокату машин и оборудования для самостоятельного выполнения различных видов работ относятся к бытовым.

Коммерческим организациям и индивидуальным предпринимателям, зарегистрированным на территории средних, малых городских поселений, сельской местности, признаваемой таковой в соответствии с законодательством, и осуществляющим на этой территории деятельность по производству товаров (выполнению работ, оказанию услуг), законодательством предоставлен ряд льгот.

**А.** В течение семи календарных лет со дня их государственной регистрации они:

- могут не исчислять и не уплачивать налог на прибыль (коммерческие организации) и подоходный налог с физических лиц (индивидуальные предприниматели) в отношении прибыли и доходов, полученных от реализации товаров (работ, услуг) собственного производства;
- могут не исчислять и не уплачивать другие налоги, сборы (пошлины) (кроме НДС, в том числе НДС, взимаемого при ввозе товаров на территорию Республики Беларусь, акцизов, гербового и оффшорного сборов, государственной пошлины, патентной пошлины, утилизационного сбора, таможенных пошлин и сборов, земельного налога, экологического налога, налога за добычу (изъятие) природных ресурсов и иных налогов, исчисляемых, удерживаемых и (или) перечисляемых при исполнении обязанностей налогового агента);
- освобождаются от обязательной продажи иностранной валюты, поступившей по сделкам с нерезидентами от реализа-

ции товаров (работ, услуг) собственного производства, а также от сдачи имущества в аренду;

• освобождаются от уплаты государственной пошлины за выдачу специального разрешения (лицензии) на осуществление отдельных видов деятельности, продление срока его действия и внесение в него изменений (дополнений).

Налоговые льготы не применяются в отношении:

- индивидуальных предпринимателей, уплачивающих единый налог;
- организаций плательщиков единого налога для производителей сельскохозяйственной продукции (с некоторыми исключениями);
- организаций и индивидуальных предпринимателей, применяющих упрощенную систему налогообложения;
- организаций, осуществляющих деятельность по оказанию услуг в сфере агроэкотуризма и уплачивающих сбор за осуществление деятельности по оказанию услуг в сфере агроэкотуризма;
- организаций, применяющих иные установленные законодательством особые режимы налогообложения.

Другие ограничения в отношении применения льгот установлены в подпункте 1.8 Декрета Президента Республики Беларусь от 07.05.2012 № 6 «О стимулировании предпринимательской деятельности на территории средних, малых городских поселений, сельской местности». Текст указанного декрета:

[https://president.gov.by/ru/documents/dekret-6-ot-7-maja-2012-g-1494](https://president.gov.by/ru/documents/dekret-6-ot-7-maja-2012-g-1494.).

Льготы предоставляются при следующих условиях:

- местом нахождения субъекта хозяйствования должна быть территория средних, малых городских поселений, сельской местности;
- субъект хозяйствования должен осуществлять на территории средних, малых городских поселений, сельской местности деятельность по производству товаров (выполнению работ, оказанию услуг), использовать в производстве товаров (работ, услуг) основные средства, которые расположены на территории средних, малых городских поселений, сельской местности, а также труд работников, проживающих на указанной территории;
- ведение раздельного учета выручки (доходов), полученной от реализации товаров (работ, услуг) собственного производства, и затрат (расходов) по производству и реализации этих товаров (работ, услуг);
- производство и реализация товаров (работ, услуг) собственного производства должны осуществляться в период действия сертификата продукции собственного производства (сертификата работ и услуг собственного производства), выдаваемого в установленном порядке и предоставляемого в налоговый орган (в этом сертификате в качестве субъекта хозяйствования, осуществляющего производство продукции (выполнение работ, оказание услуг), указан субъект хозяйствования, претендующий на применение льгот).

Более подробно о сертификате продукции (работ, услуг) собственного производства: [https://www.cci.by/uslugi/sertifikatsiya-produktsii-sobstvennogo-proizvodstva/.](https://www.cci.by/uslugi/sertifikatsiya-produktsii-sobstvennogo-proizvodstva/.
)

<span id="page-9-0"></span>**Б.** Коммерческим организациям предоставляется освобождение от ввозных таможенных пошлин в отношении товаров, ввозимых (ввезенных) на территорию Республики Беларусь, вносимых в уставный фонд этих коммерческих организаций при его формировании в качестве неденежного вклада учредителей. Перечень товарных позиций, по которым предоставляется льгота согласно товарной номенклатуре внешнеэкономической деятельности Евразийского экономического союза (ТН ВЭД ЕАЭС): 7301, 7302, 7308, 7309 00, 7311 00, 8401–8408, 8410–8426, 8430–8481, 8483, 8484, 8486, 8487, 8501–8519, 8521–8523, 8525–8537, 8543, 8545, 8601–8609 00, 8707, 8709–8713, 8716, 8801 00–8805, 8901–8908 00 000 0, 9005–9008, 9010–9020 00 000 0, 9022–9032, 9103–9107 00 000 0, 9201, 9202, 9205–9208, 9401–9406, 9503 00–9508.

ТН ВЭД ЕАЭС: [http://www.eurasiancommission.org/ru/act/trade/catr/ett/Pages/default.aspx.](http://www.eurasiancommission.org/ru/act/trade/catr/ett/Pages/default.aspx)

С даты изготовления таких товаров должно пройти не более пяти лет.

В определенных случаях льгота по освобождению от уплаты таможенной пошлины перестает действовать. К их числу относятся принятие решения о ликвидации коммерческой организации, отчуждение товаров или передача их во временное пользование, изъятие товаров и другие основания, установленные в подпункте 1.9 Декрета Президента Республики Беларусь от 07.05.2012 № 6 «О стимулировании предпринимательской деятельности на территории средних, малых городских поселений, сельской местности».

**В.** При покупке капитальных строений, находящихся в республиканской собственности и расположенных на территории средних, малых городских поселений, сельской местности, по заявлению покупателя может быть предоставлена рассрочка оплаты этого имущества, приобретаемого для целей организации производства товаров (работ, услуг) собственного производства и (или) их реализации, на срок, указанный в таком заявлении, но не более пяти лет со дня заключения договора купли-продажи.

**Алгоритм юридических действий при осуществлении деятельности по прокату строительного оборудования индивидуальным предпринимателем**

### **1. Государственная регистрация в качестве индивидуального предпринимателя**

Государственная регистрация осуществляется регистрирующим органом. Определение своего регистрирующего органа: <http://egr.gov.by/egrn/index.jsp?content=RegAuthority>.

Для регистрации необходимо представить в местный райисполком заявление по форме с указанием кода Общегосударственного классификатора видов экономической деятельности (ОКЭД) 77320 «Аренда и лизинг строительных машин и оборудования», фотографию 3×4 см или 4×5 см, документ об уплате государственной пошлины.

Ставка государственной пошлины за государственную регистрацию индивидуального предпринимателя составляет 0,5 базовой величины.

Государственную пошлину за государственную регистрацию субъекта хозяйствования можно уплатить посредством Единого расчетного информационного пространства (ЕРИП).

Документы для государственной регистрации можно подать как лично, так и через веб-портал Единого государственного регистра (ЕГР). В последнем случае физические лица освобождаются от уплаты государственной пошлины за государственную регистрацию.

Пошаговая инструкция представления в регистрирующий орган электронных документов для государственной регистрации субъектов хозяйствования: [http://egr.gov.by/egrn/index.jsp?content=eJurRegForm.](http://egr.gov.by/egrn/index.jsp?content=eJurRegForm)

Помимо этого, документы для государственной регистрации могут быть поданы любому нотариусу вне зависимости от места нахождения заявителя или субъекта хозяйствования; размер нотариального тарифа меньше размера государственной пошлины при личном обращении в регистрирующий орган.

На веб-портале ЕГР (<http://egr.gov.by/egrn/index.jsp?content=cServiceIP>) можно заполнить форму заявления без авторизации в режиме онлайн для последующего его предоставления на бумажном носителе в регистрирующий орган, а также получить сведения об уплате государственной пошлины.

Гражданин, обратившийся за государственной регистрацией в качестве индивидуального предпринимателя, при прохождении процедуры государственной регистрации вправе инициировать в заявлении о государственной регистрации направление регистрирующим органом в банк информации, необходимой для открытия текущего (расчетного) банковского счета. Документы, требуемые для открытия счета, в таком случае не представляются.

Для подтверждения полномочий на проведение расчетов с денежными средствами, находящимися на текущих (расчетных) банковских счетах, банк свидетельствует подлинность подписи индивидуального предпринимателя, включаемой в карточку с образцами подписей.

Индивидуальный предприниматель считается зарегистрированным со дня подачи документов, представленных для государственной регистрации, и внесения записи о его государственной регистрации в ЕГР.

Регистрирующий орган в течение пяти рабочих дней со дня внесения записи о государственной регистрации в ЕГР выдает документ, подтверждающий постановку на учет в налоговых органах, органах государственной статистики, органах Фонда социальной защиты населения Министерства труда и социальной защиты Республики Беларусь (ФСЗН), регистрацию в Белорусском республиканском унитарном страховом предприятии «Белгосстрах».

### **2. Взаимоотношения с райисполкомом**

После того как индивидуальным предпринимателем подготовлена необходимая инфраструктура для ведения деятельности, о начале ее осуществления необходимо письменно уведомить райисполком.

Форма и порядок направления уведомления: [https://pravo.by/document/?guid=12551&p0=C21800143&p1=1.](https://pravo.by/document/?guid=12551&p0=C21800143&p1=1)

### **3. Взаимоотношения с налоговым органом**

При осуществлении деятельности индивидуальный предприниматель: **А.** Вправе выбрать систему налогообложения: [portal.nalog.gov.by;](http://portal.nalog.gov.by)

**Б.** Должен вести учет доходов и расходов. Порядок ведения учета: [http://www.nalog.gov.by/ru/porjadok\\_vedenija\\_ucheta/.](http://www.nalog.gov.by/ru/porjadok_vedenija_ucheta/)

### **4. Порядок оказания бытовых услуг**

Сведения об индивидуальном предпринимателе подлежат включению в реестр бытовых услуг. Формы заявлений:

[http://www.mart.gov.by/activity/torgovlya-i-uslugi/regulirovanie-bytovogo-obsluzhivaniya](http://www.mart.gov.by/activity/torgovlya-i-uslugi/regulirovanie-bytovogo-obsluzhivaniya-naseleniya/reestr-bytovykh-uslug/formy-zayavleniy/)[naseleniya/reestr-bytovykh-uslug/formy-zayavleniy/](http://www.mart.gov.by/activity/torgovlya-i-uslugi/regulirovanie-bytovogo-obsluzhivaniya-naseleniya/reestr-bytovykh-uslug/formy-zayavleniy/).

Нормативные правовые акты, регулирующие отношения, связанные с оказанием бытовых услуг:

[http://www.mart.gov.by/activity/torgovlya-i-uslugi/regulirovanie-bytovogo-obsluzhivaniya](http://www.mart.gov.by/activity/torgovlya-i-uslugi/regulirovanie-bytovogo-obsluzhivaniya-naseleniya/normativnye-pravovye-akty--/)[naseleniya/normativnye-pravovye-akty--/](http://www.mart.gov.by/activity/torgovlya-i-uslugi/regulirovanie-bytovogo-obsluzhivaniya-naseleniya/normativnye-pravovye-akty--/).

### **5. Общие условия осуществления деятельности**

**А.** Для осуществления деятельности можно привлечь не более трех граждан.

**Б.** При осуществлении деятельности необходимо соблюдать общие требования пожарной безопасности, санитарно-эпидемиологические требования, требования в области охраны окружающей среды, требования к содержанию и эксплуатации капитальных строений (зданий, сооружений), изолированных помещений и иных объектов, установленные Декретом Президента Республики Беларусь от 23.11.2017 № 7 «О развитии предпринимательства».

Содержание требований:

[http://president.gov.by/ru/official\\_documents\\_ru/view/dekret-7-ot-23-nojabrja-2017-g-17533/.](http://president.gov.by/ru/official_documents_ru/view/dekret-7-ot-23-nojabrja-2017-g-17533/)

Рекомендации министерств по соблюдению требований:

- <https://mchs.gov.by/organizatsiyam-i-predprinimatelyam/> (Министерство по чрезвычайным ситуациям Республики Беларусь);
- [https://minpriroda.gov.by/ru/new\\_url\\_270350107-ru/](https://minpriroda.gov.by/ru/new_url_270350107-ru/) (Министерство природных ресурсов и охраны окружающей среды Республики Беларусь).

**В.** Деятельность осуществляется на основании договора проката.

Гражданско-правовое регулирование:

<https://etalonline.by/document/?regnum=HK9800218> (§2 главы 34 Гражданского кодекса Республики Беларусь (ГК));

**Г.** Физическое лицо, приобретающее услугу, является потребителем, права которого защищаются законодательством о защите прав потребителей. Закон о защите прав потребителей:<https://etalonline.by/document/?regnum=h10200090>.

**Д.** Прием наличных денег производится с применением кассового оборудования, прием безналичных платежей осуществляется при наличии платежного терминала. Порядок использования кассового оборудования и платежных терминалов: <https://pravo.by/document/?guid=3871&p0=C21100924>.

### <span id="page-12-0"></span>**6. Ответственность**

**А.** Административная ответственность.

Общие вопросы административной ответственности определяются:

Кодексом об административных правонарушениях Республики Беларусь (КоАП) (виды правонарушений): [https://pravo.by/document/?guid=12551&p0=HK2100091&p1=1&p5=0;](https://pravo.by/document/?guid=12551&p0=HK2100091&p1=1&p5=0)

Процессуально-исполнительным кодексом Республики Беларусь об административных правонарушениях (ПИКоАП) (процедура привлечения к ответственности): <https://pravo.by/document/?guid=12551&p0=HK2100092&p1=1&p5=0>.

Отдельные виды административных правонарушений:

1) нарушение санитарных правил (статья 17.5 КоАП);

2) нарушение требований пожарной безопасности (статья 24.36 КоАП);

3) обман потребителей (статья 13.10 КоАП);

4) нарушение требований заключения гражданско-правовых договоров (статья 10.18 КоАП);

5) нарушение порядка осуществления торговли и оказания услуг (статья 13.11 КоАП);

6) нарушение порядка приема средств платежа при реализации товаров (работ, услуг) (статья 13.14 КоАП);

7) нарушение порядка ведения бухгалтерского учета, правил хранения бухгалтерских документов (статья 12.32 КоАП).

**Б.** Гражданско-правовая ответственность.

По общему правилу индивидуальный предприниматель отвечает за нарушение договора, только если он не докажет, что надлежащее исполнение обязательства было невозможно из-за возникновения форс-мажорных обстоятельств.

# **Алгоритм юридических действий при осуществлении деятельности по прокату строительного оборудования юридическим лицом**

### **Юридическое лицо может создаваться с несколькими целями:**

а) обособление собственного имущества учредителя от имущества, которое он намерен использовать в предпринимательской деятельности. Как правило, это обособление выражается в передаче юридическому лицу права собственности на вклады, которые учредитель вносит в уставный фонд. Такое обособление необходимо для того, чтобы ограничить ответственность учредителя по долгам созданного им юридического лица (фактически учредитель рискует только тем имуществом, которое он внес в качестве вклада в уставный фонд юридического лица);

б) получение возможности осуществлять больше видов экономической деятельности;

в) расширение бизнеса за счет привлечения в него других партнеров и их капитала;

г) получение возможности привлекать в качестве работников неограниченный круг лиц.

### **1. Выбор организационно-правовой формы юридического лица**

Коммерческая организация может быть создана в одной из следующих форм:

а) унитарное предприятие (имущество предприятия принадлежит на праве собственности учредителю, но передано предприятию в хозяйственное ведение (т. е. пределы осуществления предприятием вещных прав установлены учредителем предприятия); имущество неделимо; учредителем предприятия может быть только одно лицо);

б) общество с ограниченной (или дополнительной) ответственностью (имущество общества принадлежит ему на праве собственности; учредители имеют корпоративные права (право управления, право на информацию, право на получение дивидендов и др.); учредителем может быть как одно, так и несколько лиц; учредители рискуют внесенными вкладами);

в) акционерное общество (открытое или закрытое) (имущество общества принадлежит ему на праве собственности; акционерам принадлежит право собственности на акции; акционеры имеют корпоративные права (право управления, право на информацию, право на получение дивидендов и др.); акционером может быть как одно, так и несколько лиц; акционеры рискуют в пределах внесенных вкладов; акции могут отчуждаться неограниченному (открытое акционерное общество) или ограниченному (закрытое акционерное общество) кругу лиц);

г) производственный кооператив (учредители кооператива обязаны принимать личное трудовое участие в его деятельности; они несут в равных долях субсидиарную ответственность по долгам кооператива в размере не менее годового дохода кооператива).

Более подробно об организационно-правовых формах юридических лиц: <https://etalonline.by/document/?regnum=HK9800218> (глава 4 подраздела 2 раздела 1 ГК).

Наиболее распространенной организационно-правовой формой юридического лица является общество с ограниченной ответственностью. Основные преимущества этой формы:

- ограниченная ответственность учредителей, которые не отвечают по обязательствам общества (кроме случая умышленного банкротства);
- развитая нормативная правовая база;
- наличие гибкого правового инструментария для выстраивания отношений с партнерами;
- возможность создания общества одним лицом.

Более подробно о хозяйственных обществах: <https://pravo.by/document/?guid=3871&p0=v19202020>.

### **2. Создание юридического лица**

При создании коммерческой организации определяются ее фирменное наименование, которое должно быть согласовано с регистрирующим органом, место нахождения (конкретный адрес), размер уставного фонда, вкладов и долей учредителей, утверждается устав, образуются структуры и решаются другие вопросы. Создание оформляется решением или протоколом.

Создание коммерческой организации завершается государственной регистрацией регистрирующим органом. Определение своего регистрирующего органа: [http://egr.gov.by/egrn/index.jsp?content=RegAuthority.](http://egr.gov.by/egrn/index.jsp?content=RegAuthority)

Для государственной регистрации представляются заявление по установленной форме (с указанием кода ОКЭД 77320 «Аренда и лизинг строительных машин и оборудования»), устав в двух экземплярах и его электронная копия, документ, подтверждающий уплату государственной пошлины.

### **Ставки государственной пошлины за государственную регистрацию:**

- коммерческой организации (за исключением коммерческой организации, в которой число учредителей-инвалидов превышает 50 %, коммерческой организации, создаваемой организацией ветеранов, обществом инвалидов, а также крестьянского (фермерского) хозяйства) – 1 базовая величина;
- коммерческой организации, в которой число учредителей-инвалидов превышает 50 %, коммерческой организации, создаваемой организацией ветеранов, обществом инвалидов, а также крестьянского (фермерского) хозяйства – 0,8 базовой величины.

Государственную пошлину за государственную регистрацию субъекта хозяйствования можно уплатить посредством ЕРИП.

Помимо личной подачи, документы для государственной регистрации могут быть представлены также онлайн посредством веб-портала ЕГР. В последнем случае организации освобождаются от уплаты государственной пошлины за государственную регистрацию.

Пошаговая инструкция представления в регистрирующий орган электронных документов для государственной регистрации субъектов хозяйствования представлена тут: [https://egr.gov.by/egrn/index.jsp?content=eJurRegForm.](https://egr.gov.by/egrn/index.jsp?content=eJurRegForm)

Кроме того, документы для государственной регистрации могут быть поданы любому нотариусу вне зависимости от места нахождения заявителя или субъекта хозяйствования; размер нотариального тарифа меньше размера государственной пошлины при личном обращении в регистрирующий орган.

Учредители юридического лица при прохождении процедуры государственной регистрации вправе инициировать в заявлении о государственной регистрации направление регистрирующим органом в банк информации, необходимой для открытия текущего (расчетного) банковского счета. Документы, требуемые для открытия счета, в таком случае не представляются.

Для подтверждения полномочий на проведение расчетов с денежными средствами, находящимися на текущих (расчетных) банковских счетах, банк свидетельствует подлинность подписей должностных лиц юридического лица, включаемых в карточку с образцами подписей.

Факт государственной регистрации удостоверяется выдаваемым свидетельством. Юридическое лицо считается зарегистрированным с даты проставления штампа на его уставе и внесения записи о государственной регистрации юридического лица в ЕГР.

Регистрирующий орган в течение пяти рабочих дней со дня внесения записи о государственной регистрации в ЕГР выдает документ, подтверждающий постановку на учет в налоговых органах, органах государственной статистики, ФСЗН, регистрацию в «Белгосстрахе».

Более подробно о государственной регистрации коммерческой организации: [http://egr.gov.by/egrn/index.jsp?content=cServiceUL.](http://egr.gov.by/egrn/index.jsp?content=cServiceUL)

### Классификатор ОКЭД:

[https://www.belstat.gov.by/klassifikatory/obschegosudarstvennye-klassifikatory-respubliki](https://www.belstat.gov.by/klassifikatory/obschegosudarstvennye-klassifikatory-respubliki-belarus-ispolzuemye-dlya-zapolneniya-gosudarstvennoi-statisticheskoi-otchetnosti/obschegosudarstvennyi-klassifikator-okrb-005-2011-vidy-ekonomicheskoi-deyatelnosti/)[belarus-ispolzuemye-dlya-zapolneniya-gosudarstvennoi-statisticheskoi-otchetnosti/](https://www.belstat.gov.by/klassifikatory/obschegosudarstvennye-klassifikatory-respubliki-belarus-ispolzuemye-dlya-zapolneniya-gosudarstvennoi-statisticheskoi-otchetnosti/obschegosudarstvennyi-klassifikator-okrb-005-2011-vidy-ekonomicheskoi-deyatelnosti/) [obschegosudarstvennyi-klassifikator-okrb-005-2011-vidy-ekonomicheskoi-deyatelnosti/](https://www.belstat.gov.by/klassifikatory/obschegosudarstvennye-klassifikatory-respubliki-belarus-ispolzuemye-dlya-zapolneniya-gosudarstvennoi-statisticheskoi-otchetnosti/obschegosudarstvennyi-klassifikator-okrb-005-2011-vidy-ekonomicheskoi-deyatelnosti/).

### **3. Послерегистрационные процедуры**

После внесения сведений о государственной регистрации коммерческой организации в регистр постановка на учет в налоговом органе, органе ФСЗН, «Белгосстрахе» осуществляется автоматически, а извещение о постановке на учет выдается регистрирующим органом.

В число послерегистрационных процедур также входят наем директора и главного бухгалтера (либо привлечение управляющего и бухгалтерской фирмы) и внесение сведений о них в государственный реестр плательщиков, открытие банковского счета, приобретение книги замечаний и предложений и книги учета проверок, заключение договора аренды помещения (в котором указывается юридический адрес), выбор системы налогообложения, внесение вкладов в уставный фонд и др.

### **4. Отдельные организационные вопросы деятельности**

Коммерческие организации могут осуществлять любые разрешенные виды деятельности, получать прибыль и распределять ее между участниками в качестве дивидендов, принимать на работу работников без ограничения их численности и др.

Коммерческие организации должны:

**А.** По мере подготовки инфраструктуры письменно уведомить райисполком о начале осуществления деятельности.

Форма и порядок направления уведомления: [https://pravo.by/document/?guid=12551&p0=C21800143&p1=1.](https://pravo.by/document/?guid=12551&p0=C21800143&p1=1)

**Б.** При осуществлении деятельности соблюдать общие требования пожарной безопасности, санитарно-эпидемиологические требования, требования в области охраны окружающей среды, требования к содержанию и эксплуатации капитальных строений (зданий, сооружений), изолированных помещений и иных объектов, установленные Декретом Президента Республики Беларусь от 23.11.2017 № 7 «О развитии предпринимательства».

### Содержание требований:

[http://president.gov.by/ru/official\\_documents\\_ru/view/dekret-7-ot-23-nojabrja-2017-g-17533/.](http://president.gov.by/ru/official_documents_ru/view/dekret-7-ot-23-nojabrja-2017-g-17533/)

Рекомендации министерств по соблюдению требований:

- <https://mchs.gov.by/organizatsiyam-i-predprinimatelyam/> (Министерство по чрезвычайным ситуациям Республики Беларусь);
- [https://minpriroda.gov.by/ru/new\\_url\\_270350107-ru/](https://minpriroda.gov.by/ru/new_url_270350107-ru/) (Министерство природных ресурсов и охраны окружающей среды Республики Беларусь).

### **В.** Уплачивать налоги и сборы.

Виды налогов: [http://www.nalog.gov.by/ru/nalogi-uplachivaemye-organizaciyami/.](http://www.nalog.gov.by/ru/nalogi-uplachivaemye-organizaciyami/)

**Г.** Вести бухгалтерский учет и отчетность.

Более подробно о порядке ведения бухгалтерского учета и отчетности: [http://www.minfin.gov.by/ru/accounting/.](http://www.minfin.gov.by/ru/accounting/)

**Д.** Осуществлять деятельность по договору проката.

Гражданско-правовое регулирование: https://etalonline.by/document/?regnum=НК9800218 (§2 главы 34 ГК).

**Е.** Соблюдать права потребителя. Закон о защите прав потребителей. [https://pravo.by/document/?guid=3871&p0=h10200090.](https://pravo.by/document/?guid=3871&p0=h10200090)

**Ж.** Производить прием наличных денег с применением кассового оборудования, прием безналичных платежей осуществлять при наличии платежного терминала.

Порядок использования кассового оборудования и платежных терминалов: <https://pravo.by/document/?guid=3871&p0=C21100924>.

# **5. Реестры**

Сведения о субъекте бытовых услуг подлежат включению в реестр бытовых услуг. Формы заявлений:

[http://www.mart.gov.by/activity/torgovlya-i-uslugi/regulirovanie-bytovogo-obsluzhivaniya](http://www.mart.gov.by/activity/torgovlya-i-uslugi/regulirovanie-bytovogo-obsluzhivaniya-naseleniya/reestr-bytovykh-uslug/formy-zayavleniy/)[naseleniya/reestr-bytovykh-uslug/formy-zayavleniy/](http://www.mart.gov.by/activity/torgovlya-i-uslugi/regulirovanie-bytovogo-obsluzhivaniya-naseleniya/reestr-bytovykh-uslug/formy-zayavleniy/).

Нормативные правовые акты, регулирующие отношения, связанные с оказанием бытовых услуг:

[http://www.mart.gov.by/activity/torgovlya-i-uslugi/regulirovanie-bytovogo-obsluzhivaniya](http://www.mart.gov.by/activity/torgovlya-i-uslugi/regulirovanie-bytovogo-obsluzhivaniya-naseleniya/)[naseleniya/.](http://www.mart.gov.by/activity/torgovlya-i-uslugi/regulirovanie-bytovogo-obsluzhivaniya-naseleniya/)

### **6. Ответственность**

**А.** Административная ответственность.

Общие вопросы административной ответственности определяются:

КоАП (виды правонарушений): <https://pravo.by/document/?guid=12551&p0=HK2100091&p1=1&p5=0>.

ПИКоАП (процедура привлечения к ответственности): <https://pravo.by/document/?guid=12551&p0=HK2100092&p1=1&p5=0>.

Отдельные виды административных правонарушений:

1) нарушение санитарных правил (статья 17.5 КоАП);

2) нарушение требований пожарной безопасности (статья 24.36 КоАП);

3) обман потребителей (статья 13.10 КоАП);

4) нарушение требований заключения гражданско-правовых договоров (статья 10.18 КоАП);

5) нарушение порядка осуществления торговли и оказания услуг (статья 13.11 КоАП);

6) нарушение порядка приема средств платежа при реализации товаров (работ, услуг) (статья 13.14 КоАП);

7) нарушение порядка ведения бухгалтерского учета, правил хранения бухгалтерских документов (статья 12.32 КоАП).

**Б.** Гражданско-правовая ответственность.

По общему правилу коммерческая организация отвечает за нарушение договора, только если она не докажет, что надлежащее исполнение обязательства было невозможно из-за возникновения форс-мажорных обстоятельств.

### <span id="page-17-0"></span>**1. Государственная регистрация гражданина в качестве индивидуального предпринимателя**

1. Государственная регистрация осуществляется в регистрирующем органе по месту жительства гражданина.

2. Регистрирующим органом является районный (городской) исполком.

3. Для регистрации необходимо представить заявление, фотографию 3×4 см или 4×5 см, документ об уплате государственной пошлины (0,5 базовой величины).

4. Регистрация осуществляется в день обращения. В день регистрации выдается свидетельство о государственной регистрации.

5. В течение пяти рабочих дней со дня регистрации регистрирующий орган выдает извещение о постановке индивидуального предпринимателя на учет в государственных органах (налоговых органах, органах государственной статистики, ФСЗН, регистрацию в «Белгосстрахе»).

### **2. Приобретение книги замечаний и предложений и книги учета проверок**

Порядок реализации книги замечаний и предложений: [https://belblank.by/realizaciya-knig-zamechanij-i-predlozhenij/.](https://belblank.by/realizaciya-knig-zamechanij-i-predlozhenij/)

Порядок приобретения книги учета проверок: [https://info-center.by/services/trade/purchase\\_procedure/.](https://info-center.by/services/trade/purchase_procedure/)

### **3. Уведомление местного райисполкома о начале осуществления деятельности**

1. В уведомлении указывается информация о соответствии субъекта хозяйствования, его работников и используемых им объектов предусмотренным требованиям. Срок для направления этого уведомления не установлен. Со дня, следующего за днем направления уведомления, можно начать осуществление деятельности (независимо от включения информации о субъекте, его деятельности и принадлежащих ему объектах в регистры, реестры, базы и банки данных, информационные системы и иные информационные ресурсы, осуществления иных административных процедур).

2. Законодательными актами или в соответствии с ними может быть предусмотрена необходимость прохождения административных процедур после начала осуществления заявленного вида экономической деятельности.

### **4. Включение сведений в реестр бытовых услуг**

Сведения по установленному перечню должны быть включены в реестр бытовых услуг, при этом выдается свидетельство о включении в реестр бытовых услуг.

1. Органом, осуществляющим административную процедуру, является Министерство антимонопольного регулирования и торговли Республики Беларусь через районный, городской исполком (кроме г. Минска), местную администрацию района в г. Минске по месту нахождения объекта бытового обслуживания, государственной регистрации субъекта хозяйствования, оказывающего бытовые услуги без объекта бытового обслуживания.

2. Документом, представляемым для осуществления административной процедуры, является заявление по установленной форме.

3. Административная процедура осуществляется бесплатно.

4. Административная процедура осуществляется в течение восьми рабочих дней со дня подачи заявления.

5. Включение сведений в реестр бытовых услуг является бессрочным.

### **5. Порядок осуществления деятельности**

Необходимо соблюдать:

1) правила оказания бытовых услуг;

2) общие требования пожарной безопасности, санитарно-эпидемиологические требования, требования в области охраны окружающей среды, требования к содержанию и эксплуатации капитальных строений (зданий, сооружений), изолированных помещений и иных объектов;

3) законодательство о защите прав потребителей.

### **6. Привлечение других граждан к осуществлению деятельности**

1. При привлечении гражданина по трудовому договору отношения между индивидуальным предпринимателем и гражданином будут регулироваться Трудовым кодексом Республики Беларусь (включая правила о надлежащем оформлении трудовых отношений, об организации и охране труда, выплатах заработной платы, предоставлении отпусков и т. д.).

Трудовой кодекс: [https://etalonline.by/document/?regnum=HK9900296.](https://etalonline.by/document/?regnum=HK9900296)

Примерная форма трудового договора: [https://pravo.by/upload/docs/op/W22034975\\_1578603600.pdf](https://pravo.by/upload/docs/op/W22034975_1578603600.pdf).

Примерная форма трудового контракта: [https://etalonline.by/document/?regnum=C29901180.](https://etalonline.by/document/?regnum=C29901180)

### 2. Индивидуальный предприниматель будет обязан:

- уплатить взносы в бюджет ФСЗН в размере 34 % от начисленных выплат;
- уплатить взнос в бюджет ФСЗН на пенсионное страхование из причитающихся работнику выплат в размере 1 %;
- предоставить по установленной форме в органы ФСЗН сведения о приеме и увольнении работников.

<span id="page-19-0"></span>3. При привлечении гражданина по гражданско-правовому договору отношения между индивидуальным предпринимателем и гражданином будут регулироваться Гражданским кодексом Республики Беларусь (как правило, это законоположения о договорах подряда и договорах возмездного оказания услуг).

Привлекаемый гражданин должен быть зарегистрирован в качестве индивидуального предпринимателя, если он намерен систематически осуществлять виды деятельности, которые не определены статьей 1 ГК как непредпринимательские.

Индивидуальный предприниматель обязан заключать с гражданами договоры в письменной форме и определять в этих договорах следующие условия:

- цена и порядок расчета;
- уплата за гражданина обязательных страховых взносов в ФСЗН;
- обеспечение безопасных условий работы и ответственность за их невыполнение;
- основания для досрочного расторжения договора;
- пеня за просрочку выплаты вознаграждения в размере не менее 0,15 % невыплаченной суммы за каждый день просрочки;
- уплата страховых взносов в «Белгосстрах», если гражданину для работы предоставляется место.

# **Схема юридических действий при осуществлении деятельности по прокату строительного оборудования юридическим лицом**

### **1. Государственная регистрация юридического лица**

1. Государственная регистрация осуществляется по месту размещения юридического адреса.

2. Регистрирующим органом является районный (городской) исполком.

3. Для регистрации необходимо представить заявление по установленной форме, устав в двух экземплярах и его электронную копию, документ, подтверждающий уплату государственной пошлины (1 базовая величина).

4. Регистрация осуществляется в день обращения. В день регистрации выдается свидетельство о государственной регистрации.

5. В течение пяти рабочих дней со дня регистрации регистрирующий орган выдает извещение о постановке юридического лица на учет в государственных органах.

### **2. Приобретение книги замечаний и предложений и книги учета проверок**

1. Порядок реализации книги замечаний и предложений: [https://belblank.by/realizaciya-knig-zamechanij-i-predlozhenij/.](https://belblank.by/realizaciya-knig-zamechanij-i-predlozhenij/)

2. Порядок приобретения книги учета проверок: [https://info-center.by/services/trade/purchase\\_procedure/.](https://info-center.by/services/trade/purchase_procedure/)

### **3. Уведомление местного райисполкома о начале осуществления деятельности**

1. В уведомлении указывается информация о соответствии субъекта хозяйствования, его работников и используемых им объектов предусмотренным требованиям. Срок для направления этого уведомления не установлен. Со дня, следующего за днем направления уведомления, можно начать осуществление деятельности (независимо от включения информации о субъекте, его деятельности и принадлежащих ему объектах в регистры, реестры, базы и банки данных, информационные системы и иные информационные ресурсы, осуществления иных административных процедур).

2. Законодательными актами или в соответствии с ними может быть предусмотрена необходимость прохождения административных процедур после начала осуществления заявленного вида экономической деятельности.

### **4. Включение сведений в реестр бытовых услуг**

Сведения по установленному перечню должны быть включены в реестр бытовых услуг, при этом выдается свидетельство о включении в реестр бытовых услуг.

1. Органом, осуществляющим административную процедуру, является Министерство антимонопольного регулирования и торговли Республики Беларусь через районный, городской исполком (кроме г. Минска), местную администрацию района в г. Минске по месту нахождения объекта бытового обслуживания, государственной регистрации субъекта хозяйствования, оказывающего бытовые услуги без объекта бытового обслуживания.

2. Документом, представляемым для осуществления административной процедуры, является заявление по установленной форме.

3. Административная процедура осуществляется бесплатно.

4. Административная процедура осуществляется в течение восьми рабочих дней со дня подачи заявления.

5. Включение сведений в реестр бытовых услуг является бессрочным.

### **5. Порядок осуществления деятельности**

Необходимо соблюдать:

1) правила оказания бытовых услуг;

2) общие требования пожарной безопасности, санитарно-эпидемиологические требования, требования в области охраны окружающей среды, требования к содержанию и эксплуатации капитальных строений (зданий, сооружений), изолированных помещений и иных объектов;

3) законодательство о защите прав потребителей.

### **6. Привлечение других граждан к осуществлению деятельности**

1. При привлечении гражданина по трудовому договору отношения между юридическим лицом и гражданином будут регулироваться Трудовым кодексом Республики Беларусь (включая правила о надлежащем оформлении трудовых отношений, об организации и охране труда, выплатах заработной платы, предоставлении отпусков и т. д.).

Трудовой кодекс: [https://etalonline.by/document/?regnum=HK9900296.](https://etalonline.by/document/?regnum=HK9900296)

Примерная форма трудового договора: [https://pravo.by/upload/docs/op/W22034975\\_1578603600.pdf](https://pravo.by/upload/docs/op/W22034975_1578603600.pdf).

Примерная форма трудового контракта: [https://etalonline.by/document/?regnum=C29901180.](https://etalonline.by/document/?regnum=C29901180)

- 2. Юридическое лицо будет обязано:
- уплатить взносы в бюджет ФСЗН в размере 34 % от начисленных выплат;
- уплатить взнос в бюджет ФСЗН на пенсионное страхование из причитающихся работнику выплат в размере 1 %;
- предоставить по установленной форме в органы ФСЗН сведения о приеме и увольнении работников.

3. При привлечении гражданина по гражданско-правовому договору отношения между юридическим лицом и гражданином будут регулироваться Гражданским кодексом Республики Беларусь (как правило, это законоположения о договорах подряда и договорах возмездного оказания услуг).

Привлекаемый гражданин должен быть зарегистрирован в качестве индивидуального предпринимателя, если он намерен систематически осуществлять виды деятельности, которые не определены статьей 1 ГК как непредпринимательские.

Юридическое лицо обязано заключать с гражданами договоры в письменной форме и определять в этих договорах следующие условия:

- цена и порядок расчета;
- уплата за гражданина обязательных страховых взносов в ФСЗН;
- обеспечение безопасных условий работы и ответственность за их невыполнение;
- основания для досрочного расторжения договора;
- пеня за просрочку выплаты вознаграждения в размере не менее 0,15 % невыплаченной суммы за каждый день просрочки;
- уплата страховых взносов в «Белгосстрах», если гражданину для работы предоставляется место.

Подготовил материал **Андрей Роговский**

<span id="page-22-0"></span>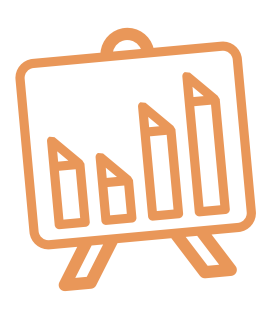

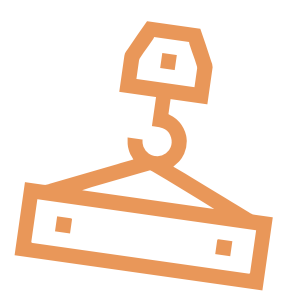

# **Глава 3. Финансовая модель**

Развитие бизнеса в целом или нового его направления невозможно без планирования будущей деятельности. **Планирование деятельности** можно сравнить с фундаментом, без которого трудно построить дом. Конечно же, можно пустить все на самотек, и пусть затраты, а также денежные потоки формируются самостоятельно, но нет гарантии, что в результате будет получен удовлетворительный результат.

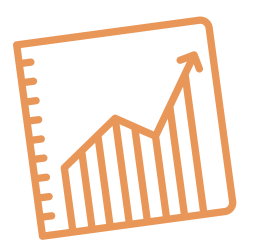

В качестве инструмента планирования можно использовать **финансовую модель**, которая позволяет прогнозировать будущее состояние бизнеса и его динамику в пределах заданного временного промежутка (как правило, на ближайшие 12 месяцев).

Финансовая модель основывается на финансовых показателях, но может включать в себя и натуральные, такие как объемы реализации, нормы по расходованию каких-либо ресурсов и т. д.

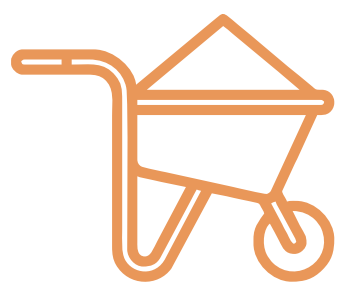

# **Прогноз доходов и расходов**

Разработка финансовой модели начинается с планирования доходов. Затем необходимо оценить затраты, которые будут понесены в результате осуществления планируемой деятельности, и рассчитать себестоимость продукции. В итоге должна получиться таблица с данными о продажах и затратах.

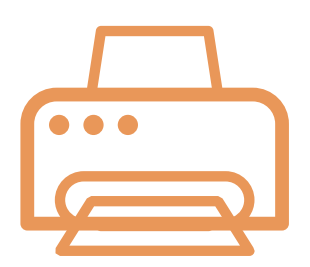

### **ПРИМЕР 1**

### Таблица 1

# Упрощенный вариант Прогноза доходов и расходов<sup>1,2</sup>

| Показатель                                    | Удельный вес<br>в выручке | Январь | Февраль | Март |
|-----------------------------------------------|---------------------------|--------|---------|------|
| 1. Выручка (итого)                            |                           |        |         |      |
| Тип оборудования 1                            |                           |        |         |      |
| Средняя стоимость/сутки                       |                           |        |         |      |
| Количество суток                              |                           |        |         |      |
| Тип оборудования 2                            |                           |        |         |      |
| Средняя стоимость/сутки                       |                           |        |         |      |
| Количество суток                              |                           |        |         |      |
| и т. д.                                       |                           |        |         |      |
| 2. Переменные затраты (итого)                 |                           |        |         |      |
| Амортизация предметов проката (аренды)        |                           |        |         |      |
| Обслуживание и ремонт предметов аренды        | 10 %                      |        |         |      |
| и т. д.                                       |                           |        |         |      |
| 3. Маржинальная прибыль<br>$(n. 1 - n. 2)$    |                           |        |         |      |
| 4. Постоянные затраты (итого)                 |                           |        |         |      |
| Аренда офиса (пункта проката)                 |                           |        |         |      |
| Заработная плата (включая ФСЗН)               |                           |        |         |      |
| Маркетинг и реклама                           |                           |        |         |      |
| и т. д.                                       |                           |        |         |      |
| 5. Операционная прибыль<br>$(n. 3 - n. 4)$    |                           |        |         |      |
| 6. Неоперационные расходы и налоги            |                           |        |         |      |
| Проценты по кредиту                           |                           |        |         |      |
| Налоги/сборы за осуществление<br>деятельности |                           |        |         |      |
| 7. Чистая прибыль<br>$(n. 5 - n. 6)$          |                           |        |         |      |

<sup>1</sup> В таблице указаны примерные размеры долей статей затрат в выручке.

<sup>2</sup> Прогноз должен формироваться на 12 месяцев (январь – декабрь).

**Переменные затраты** – это затраты, величина которых зависит от объемов производства, то есть они пропорциональны количеству производимых товаров (услуг).

**Постоянные затраты** – это затраты периода, величина которых не связана с объемом выпуска продукции.

Если деятельность осуществляется без привлечения наемных сотрудников (т. е. самостоятельно), в статье расходов «Заработная плата» Прогноза доходов и расходов целесообразно указывать свой желаемый ежемесячный доход. Это даст возможность определить, при каком доходе вы сможете получать достаточно средств как для своего текущего потребления, так и для дальнейшего продвижения бизнеса, поскольку успешное его развитие создает предпосылки перехода к найму сотрудников, открытию компании и т. д.

Также необходимо рассчитать затраты на приобретение или строительство **средств производства**, например на покупку предметов проката (аренды), разработку сайта и т. д. Эти затраты в дальнейшем будут равномерно распределяться на себестоимость продукции в виде **амортизационных отчислений** на протяжении всего цикла эксплуатации этих средств производства. Амортизацию предметов проката целесообразно рассчитывать производительным методом (в зависимости от времени эксплуатации) и отражать в разделе переменных затрат Прогноза.

### **Пример расчета**

Оборудование стоимостью 2000 руб. в соответствии с техническим паспортом способно проработать в течение 12 000 часов (или 1000 суток, учитывая 12-часовую рабочую смену в сутки).

В июле оборудование было передано в прокат на 25 суток.

Расчет суммы амортизации оборудования за июль: (25/1000)×2000=50 руб.

Затраты на приобретение прочих основных средств и нематериальных активов, не относимых к предметам проката (аренды), будут равномерно распределяться на себестоимость услуг на протяжении всего цикла их эксплуатации и отражаться в разделе постоянных затрат Прогноза.

Также нужно учесть **расходы на привлечение заемных ресурсов** (если в этом возникнет необходимость) и **налоги** (сборы). Эти статьи входят в раздел неоперационных расходов и налогов Прогноза.

В итоге получится **Прогноз доходов и расходов**, который позволяет оценить, сколько сможет заработать предприниматель в результате своей деятельности. Если осуществляется несколько видов деятельности, то финансовую модель целесообразно детализировать по каждому из направлений, виду услуг и т. д. Таким образом, можно будет увидеть как общую картину бизнеса, так и отдельные его части. Это поможет понять, на чем и сколько можно будет зарабатывать и с какой эффективностью.

# <span id="page-25-0"></span>**Прогноз движения денежных средств**

Помимо Прогноза доходов и расходов необходимо составлять **Прогноз движения денежных средств (ДДС)**. Это базовый документ финансового моделирования, который должен показать:

- **• в каком объеме и из каких источников планируется получать** денежные средства (ДС) на расчетный счет или в кассу предпринимателя;
- **• на какие цели планируется направлять** денежные средства для обеспечения предпринимательской деятельности и **в каком объеме**.

В прогнозе ДДС все денежные потоки, как правило, сгруппированы **по трем видам деятельности:**

**1. Основная деятельность:** оплата расходов, связанных с ежедневной операционной работой компании (например, расходы на ремонт строительного оборудования, маркетинг и рекламу, заработная плата, услуги сторонних организаций и т. д.), а также получение выручки, авансов и т. д. (рисунок 1).

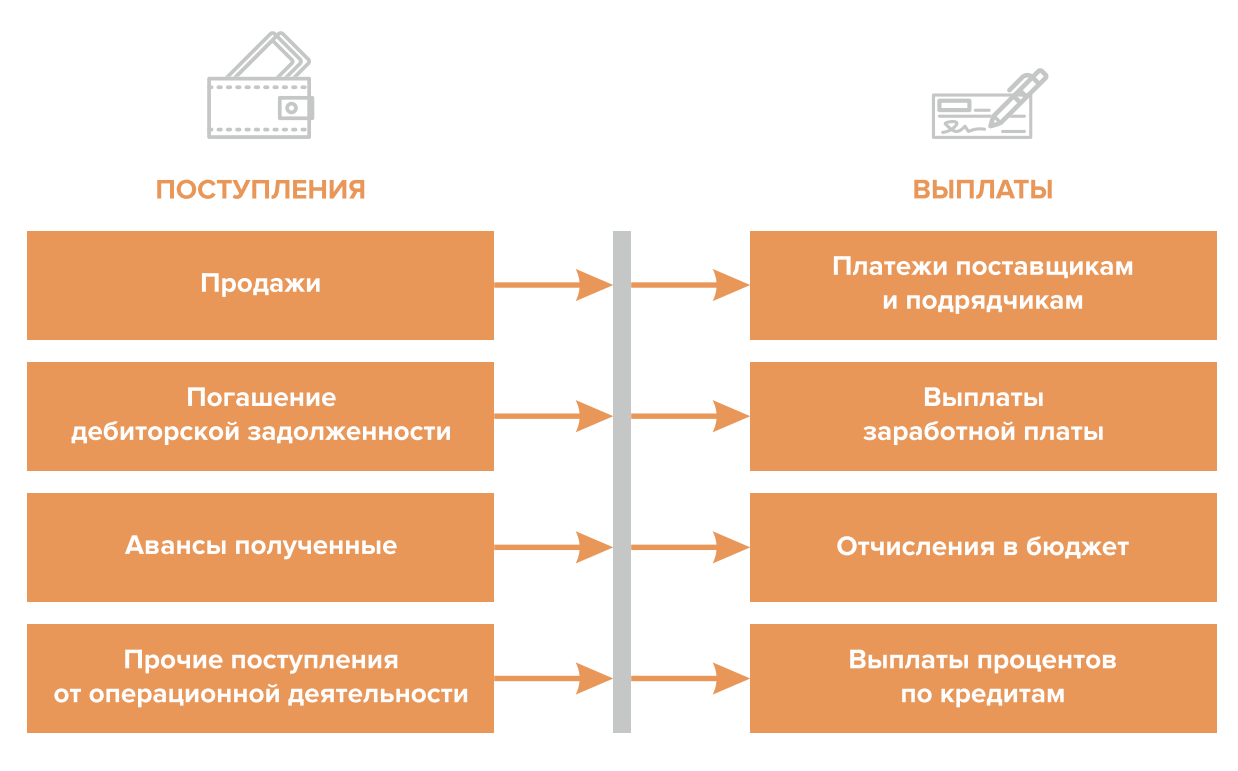

Рисунок 1. Денежные поступления и выплаты по основной деятельности

**2. Инвестиционная деятельность:** оплата средств производства или нематериальных активов (например, покупка строительного оборудования, транспортного средства, разработка нового сайта и т. д.), а также различные финансовые вложения (например, размещение временно свободных денежных средств бизнеса в депозит) и поступления (например, от реализации неиспользуемых средств производства или возврата денежных средств с депозита) (рисунок 2).

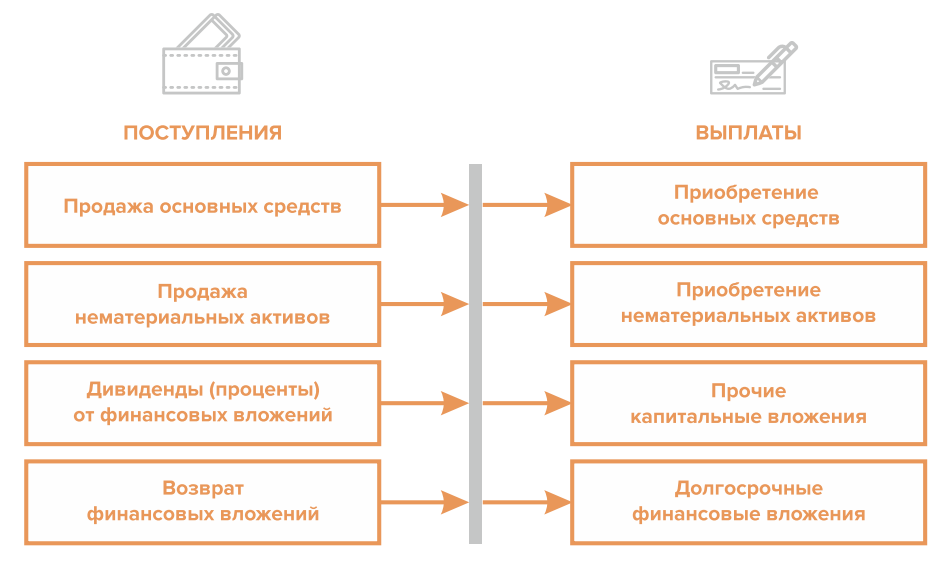

Рисунок 2. Денежные поступления и выплаты по инвестиционной деятельности

**3. Финансовая деятельность:** денежные потоки, связанные с заемным финансированием (например, поступление банковских кредитов и внешних займов, их возврат), а также расчеты с учредителями и собственниками бизнеса (например, взнос предпринимателем первоначального капитала или выплата дивидендов собственникам бизнеса) (рисунок 3).

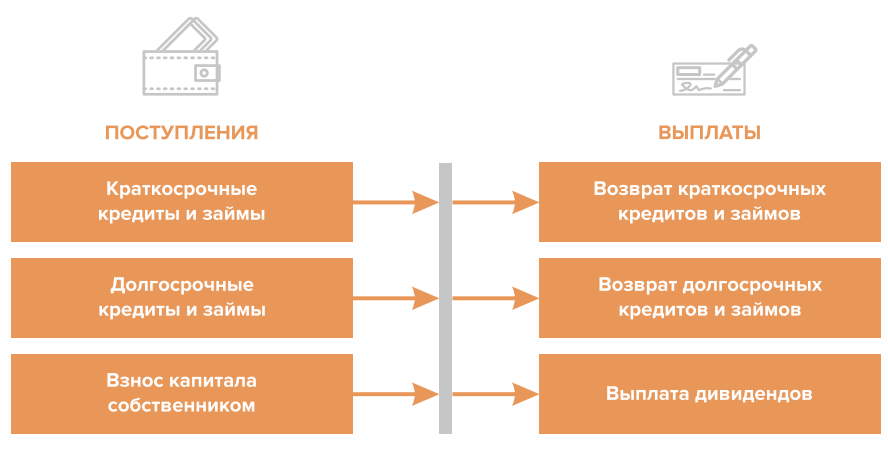

Рисунок 3. Денежные поступления и выплаты по финансовой деятельности

### **ПРИМЕР 2**

### Таблица 2

### Упрощенный вариант Прогноза движения денежных средств3

| Показатель                                  | Январь | Февраль | Март |
|---------------------------------------------|--------|---------|------|
| 1. Остаток ДС на начало периода             |        |         |      |
| 2. Приток ДС по операционной деятельности   |        |         |      |
| Выручка                                     |        |         |      |
| Погашение дебиторской задолженности и т. д. |        |         |      |

<sup>3</sup> Прогноз должен формироваться на 12 месяцев (январь – декабрь).

<span id="page-27-0"></span>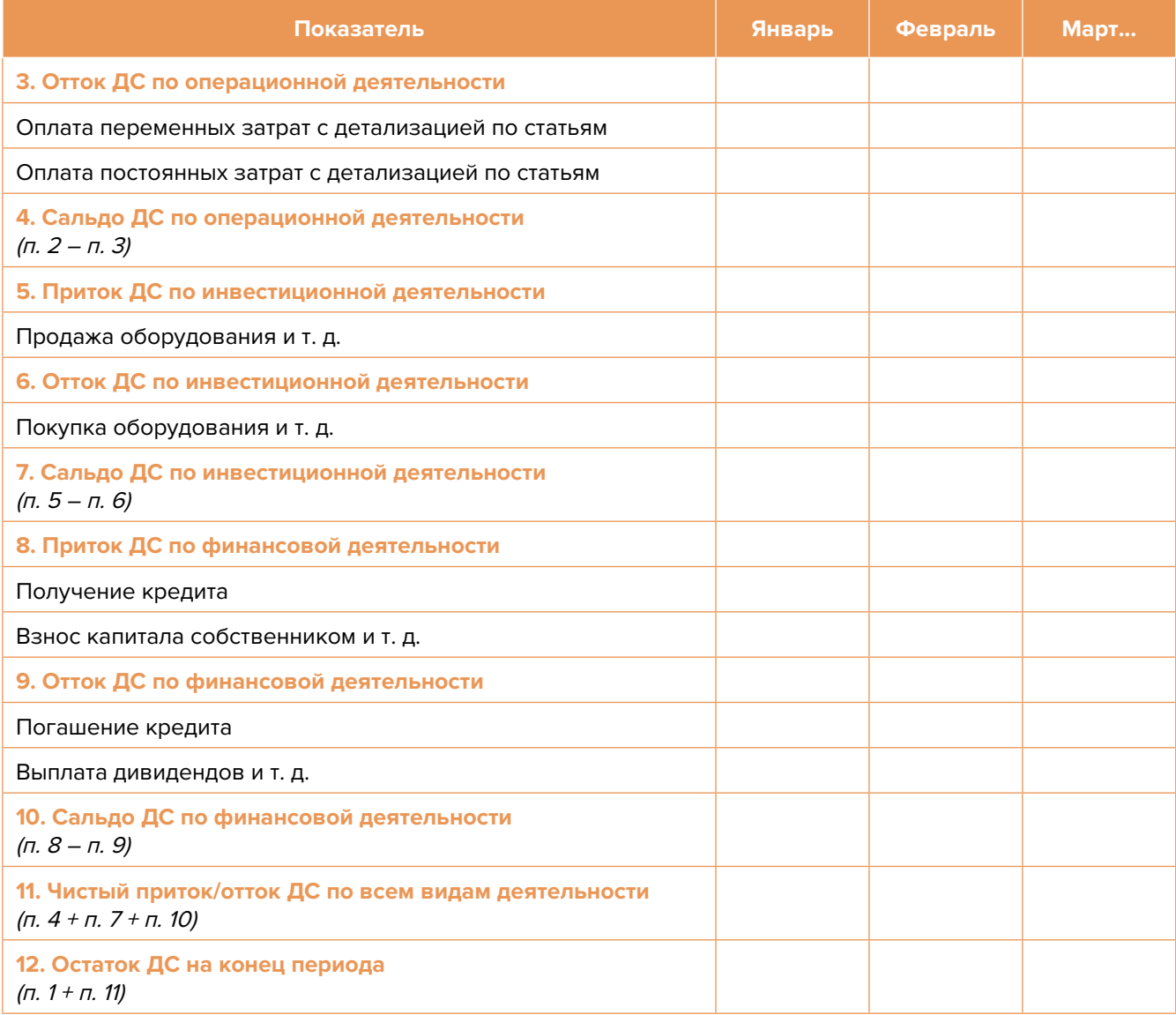

Главная задача Прогноза движения денежных средств – выявить периоды, в которые потенциально могут возникнуть кассовые разрывы (**кассовый разрыв** – это временно возникающий недостаток денежных средств), чтобы **заранее продумать и спланировать действия** по их предотвращению (например, привлечь краткосрочный кредит, попросить поставщика об отсрочке платежа на конкретный период и т. д.).

# **Дополнительные финансовые показатели**

Помимо прогнозов доходов и расходов или движения денежных средств, финансовая модель может включать расчет таких дополнительных финансовых показателей, как:

- маржинальная прибыль (или маржинальный доход);
- точка безубыточности;
- маржинальный запас прочности;
- операционный рычаг.

Эти показатели являются ключевыми для проведения **CVP-анализа** («затраты – объем – прибыль») – мощного инструмента, помогающего предпринимателю управлять затратами и финансовым результатом бизнеса.

**Маржинальный доход** – это часть дохода от реализации, оставшаяся после возмещения переменных затрат (рисунок 4).

Маржинальный доход = Выручка – Переменные затраты

То есть маржинальный доход сначала покрывает постоянные затраты, а оставшаяся его часть формирует операционную прибыль. Если же маржинального дохода не хватает на покрытие постоянных издержек, бизнес терпит убытки. В случае когда маржинальный доход равен постоянным издержкам, достигается **уровень безубыточности**.

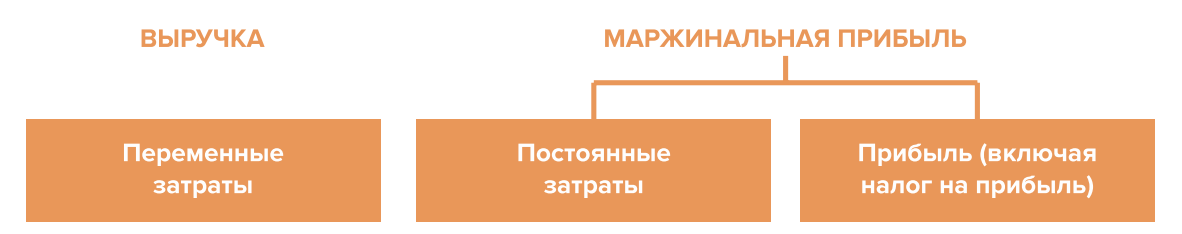

Рисунок 4. Переменные затраты и маржинальная прибыль

**Точка безубыточности** – это показатель, характеризующий объем реализации услуг, при котором выручка от реализации равна всем совокупным затратам, то есть это тот объем продаж, при котором в бизнесе нет ни прибыли, ни убытка. Следовательно, продажа следующей услуги сверх этого объема начнет приносить предпринимателю прибыль.

Точка безубыточности (в натур. выражении) =  $3_{\text{corr}}$  / (Цена –  $3_{\text{mean}/\text{e}}$ )

или

Точка безубыточности (в стоимост. выражении) =  $3_{\text{nor}}$  / (1 –  $3_{\text{nor}}$ 

где  $3_{\text{nor}}$  – постоянные затраты;

 $\mathcal{S}_{_{\sf nepe\!,m\!}}$  – переменные затраты на весь объем;

 $\mathcal{S}_{\text{mean/ee}}$  – переменные затраты на единицу товара.

**Маржинальный запас прочности** – это процентное отклонение фактической выручки от точки безубыточности.

Маржинальный запас прочности =  $=$  (Выручка – Точка безубыточности  $_{\text{R}}$  стоимост. выраж) х 100 % / Выручка

**Маржинальный запас прочности** показывает, на сколько процентов должна упасть выручка предпринимателя, чтобы бизнес начал **генерировать убытки**.

**Операционный рычаг** – это механизм управления прибылью предпринимателя, основанный **на оптимизации соотношения постоянных и переменных затрат**.

Эффект операционного рычага = Маржинальный доход / Операционная прибыль

В основе изменения эффекта операционного рычага лежит **показатель доли постоянных затрат в общей сумме затрат бизнеса**: чем **ниже удельный вес постоянных затрат** в общей сумме затрат, тем в большей степени изменяется величина прибыли по отношению к темпам изменения выручки предприятия.

При **спаде объема выручки** необходимо **предпринимать меры по снижению доли постоянных затрат** предпринимателя. И наоборот, при **росте объема выручки** можно **увеличивать долю постоянных затрат**, расширяя в такие периоды объем инвестиций в бизнес и масштабируя его, приобретая новое оборудование и т. д.

Операционный рычаг является показателем, помогающим предпринимателю выбирать оптимальную стратегию в управлении затратами и прибылью.

### **ПРИМЕР 3**

### Таблица 3

Зависимость финансового результата от изменения долей в выручке и соотношения переменных и постоянных затрат компании

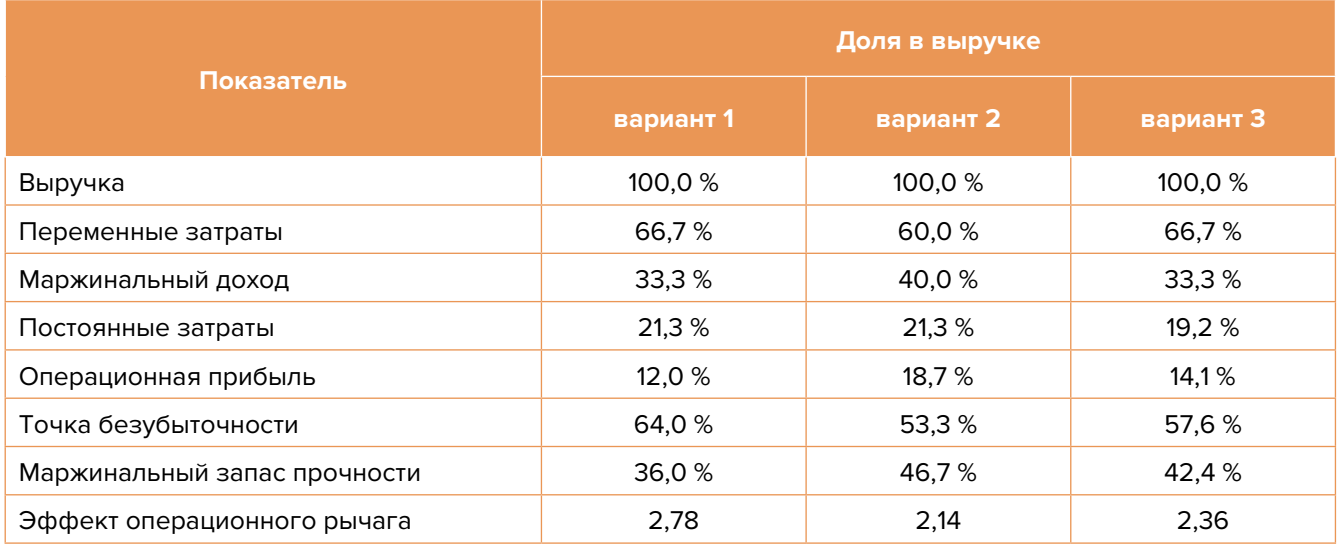

- <span id="page-30-0"></span>1. Эффект операционного рычага говорит о том, что при неизменной структуре переменных и постоянных затрат и снижении выручки на 1,0 % операционная прибыль может сократиться на 2,78 %.
- 2. При снижении переменных затрат на 10,0 % доля маржинального дохода в выручке увеличится до 40,0 %, а операционной прибыли – до 18,7 %. В этом случае значение эффекта операционного рычага снизится до 2,14, поскольку общий объем расходов сократился за счет уменьшения объема переменных затрат, а доля постоянных расходов в совокупных затратах увеличилась. Таким образом, снижение выручки на 1,0 % при таком соотношении переменных и постоянных затрат приведет к сокращению операционной прибыли лишь на 2,14 %.
- 3. При снижении постоянных затрат на 10,0 % доля операционной прибыли увеличится до 14,1 %, значение операционного рычага уменьшится до 2,36. Таким образом, снижение выручки на 1,0 % при таком соотношении переменных и постоянных затрат приведет к сокращению операционной прибыли лишь на 2,36 %.

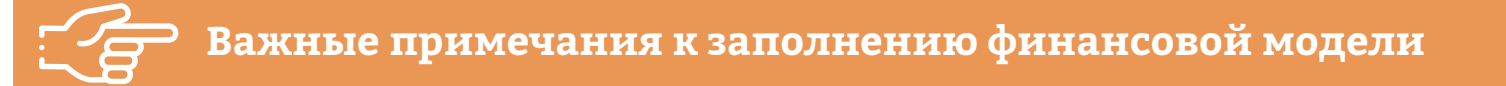

### **При разработке финансовой модели важно обратить внимание на следующие моменты:**

- 1. В финансовой модели должны контролироваться наиболее значимые для деятельности и специфики бизнеса показатели. Это не позволит расходовать имеющиеся ресурсы впустую, особенно учитывая, что в малом бизнесе их объем невелик.
- 2. Степень детализации информации должна быть достаточной и в нужных разрезах, чтобы собственник бизнеса имел четкое представление, куда будут уходить и откуда приходить деньги, каковы будут доходы и расходы.
- 3. Планирование затрат должно быть организовано таким образом, чтобы каждую их статью можно было изучить в динамике, самые крупные и быстрорастущие из них – проанализировать, а также определить причины их роста и оценить их потенциальное влияние на планируемый финансовый результат.
- 4. Прогнозные таблицы не должны быть слишком сложными. Главное, чтобы информация в них давала представление об основных тенденциях и трендах, помогала заранее выявлять проблемные моменты и позволяла планировать действия для их предотвращения.
- 5. Форматы прогнозных таблиц должны быть удобными для чтения и восприятия финансовой информации.
- 6. Необходимо помнить, что финансовая модель это инструмент для примерных прогнозов, поэтому не нужно гнаться за максимальной точностью цифр. Важно понимать, что финансовая модель позволяет прорабатывать различные варианты событий и их влияние на результаты бизнеса, а значит, определять проблемные точки и критические значения различных показателей деятельности при тех или иных ситуациях в бизнесе.

<span id="page-31-0"></span>**Финансовая модель** — это **дорожная карта**, которая помогает наметить маршруты следования, указать промежуточные этапы и, что самое важное, увидеть, чего можно достичь, добравшись до конечного пункта. Поэтому, создав финансовую модель, важно не убирать ее «на дальнюю полку», необходимо как можно чаще **проводить анализ своей деятельности и сопоставлять план с фактом.** 

**Приложение**

# **Шаблон финансовой модели бизнеса по прокату строительного оборудования в формате Excel-файла с примером его заполнения4**

Предложенный пример Excel-шаблона финансовой модели – это инструмент симуляции, который позволяет задавать и проигрывать различные сценарии ведения бизнеса и получаемых финансовых результатов. Данный шаблон легко адаптировать под свои конкретные условия ведения

бизнеса. Например, в случае необходимости можно добавлять новые статьи затрат, доходов или денежных притоков и оттоков, корректировать их название и т. д.

### **Инструкция к файлу**

- 1. Значения в ячейки таблиц, выделенные желтой заливкой, заносятся вручную. Изменяя цифры в этих ячейках, можно увидеть взаимосвязь между различными показателями и их влияние на конечный финансовый результат.
- 2. Значения в ячейках таблиц без выделения заливкой или в выделенных разными оттенками зеленой заливки рассчитываются автоматически.
- 3. Если в строке «Остаток ДС на конец периода» Прогноза движения денежных средств какая-либо ячейка окрасилась в розовый цвет, а значение показателя стало отрицательным, значит, в этот период может возникнуть дефицит оборотных денежных средств. Следовательно, необходимо обратить на это внимание и скорректировать свои планы и действия так, чтобы предотвратить кассовый разрыв, полученный в прогнозе.
- 4. Чтобы сравнивать свои планы с фактическими результатами, можно сделать несколько копий страницы с шаблоном финансовой модели и использовать одну копию для составления прогноза, а другую – для внесения в нее фактических результатов. Это позволит проанализировать причины возникающих отклонений и минимизировать их негативные последствия в будущем.

Подготовила материал **Анжелика Плескачевская**

<sup>4</sup> Дополнительный материал – Excel-таблица «Финансовая модель бизнеса по прокату строительного оборудования».

<span id="page-32-0"></span>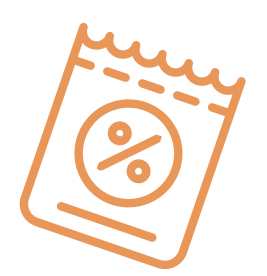

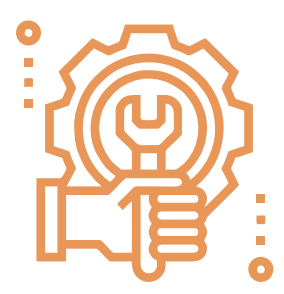

# **Глава 4. Маркетинг**

**Общие понятия о маркетинге и его роли в бизнесе**

Маркетинг окружает человека повсеместно вне зависимости от того, желает он этого или нет, так как каждый является участником микро- и макроэкономических процессов как покупатель.

Раньше слово «маркетинг» ассоциировалось у большинства людей исключительно с понятием «реклама». И для начинающего бизнеса по прокату строительного оборудования привлечение первых клиентов и увеличение клиентской базы через различные рекламные каналы является первостепенной задачей.

В наши дни даже тот, кто не имеет прямого отношения к бизнесу, понимает, что маркетинг – это целая наука, состоящая из совокупности инструментов изучения покупательского спроса и управления им на всей цепочке «воронки продаж». Любой бизнес можно проиллюстрировать с помощью термина «воронка». В нее регулярно попадает какое-то количество людей, внутри происходит некая «магия», и на выходе у вас есть довольный клиент, который купил один или несколько продуктов/услуг из вашего ассортимента.

В упрощенной формуле воронка состоит из 3-х основных этапов (рисунок 5).

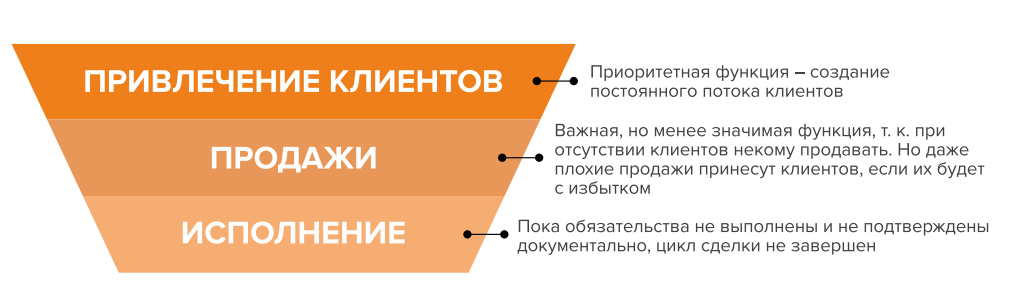

Рисунок 5. Классическая воронка бизнеса

С течением времени по мере роста компании у маркетинга появляются дополнительные функции на каждом из этапов воронки: упаковка бизнеса, взаимодействие с клиентами, изучение рынка, корректировка стоимости, анализ каналов продвижения у конкурентов, проработка перечня услуг и товаров, создание системы

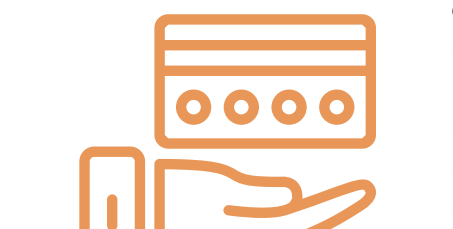

лояльности для потребителя и др. Все это влияет на поведение покупателя, помогает превратить его из «теплого» клиента, интересующегося вашим продуктом, в заказчика, купившего ваш товар/услугу, а также позволяет дробить целевую аудиторию (ЦА) на сегменты, коммуницировать с ней, представлять продукт компании, эффективно отрабатывать возражения клиента и, соответственно, продавать.

На этапе исполнения обязательств маркетинг позволяет сгенерировать новых клиентов, улучшить опыт взаимодействия, продать дополнительные и/или сопутствующие услуги, повысить сумму чека, сформировать потребность для повторных продаж.

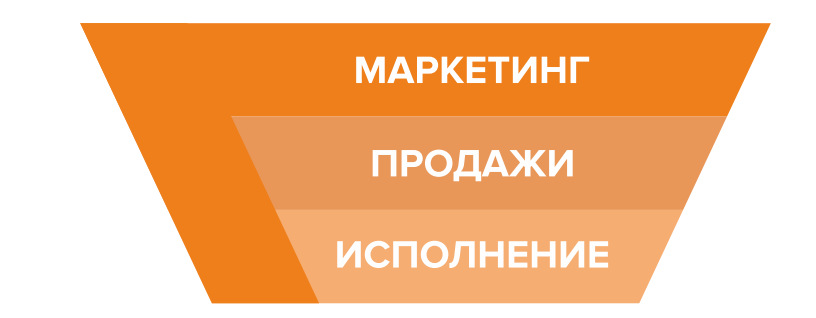

Современная воронка бизнеса представлена на рисунке 6.

Рисунок 6. Современная воронка бизнеса (маркетинг присутствует на всех этапах)

Таким образом, с ростом компании роль маркетинга увеличивается. Поэтому для успешного расширения и масштабирования бизнеса собственнику необходимо самостоятельно или при помощи компетентных специалистов развивать различные функции и направления маркетинга, кроме прямого привлечения клиентов в бизнес.

# СХЕМА СОЗДАНИЯ И УЛУЧШЕНИЯ ВОРОНКИ ПРОДАЖ

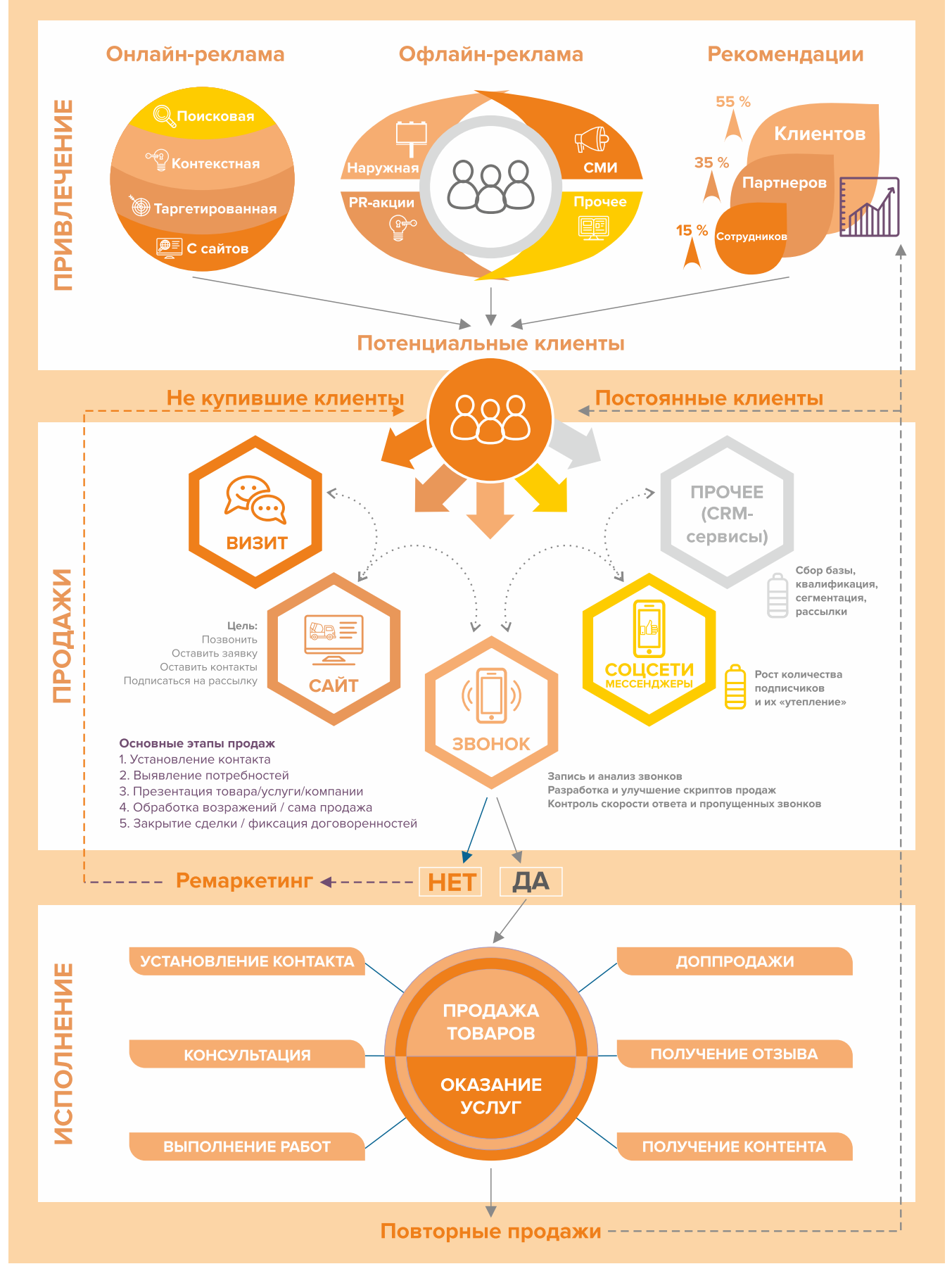

# <span id="page-35-0"></span>**Анализ рынка и конкурентов**

В начале построения бизнеса необходимо выяснить, кто в нише является вашим конкурентом, а кто не стоит вашего внимания. У вас должно быть понимание того, чьи методы продвижения работают и что можно взять себе на вооружение: изучите сайты конкурентов, маркетинг, определите, откуда они получают клиентов.

Выполнив такой анализ, вы поймете:

- как выстраивать взаимодействие с конкурентами;
- как можно обойти часть из них и стать лучше, чем они;
- как презентовать собственный продукт;
- какие методы продвижения наиболее эффективны в вашей нише.

Давайте рассмотрим, как многие из нас зачастую работают с конкурентами. Большинство анализируют, чьи услуги пользуются спросом и как эти конкуренты позиционируют себя в социальных сетях и в интернете в целом. Далее мы пробуем повторить их методы, то есть расширить и развить собственный бизнес на основе успехов соперников.

Определите позиционирование всех игроков на рынке и разработайте план по достижению конкурентного преимущества.

Конкурентное преимущество компании – это перечень характеристик, которые делают ее лидером на потребительском рынке. Ваш план должен предполагать финансовый рост компании, быть нацелен на то, чтобы сделать ее уникальной и перспективной.

Изучение конкурентов – один из приоритетных шагов в завоевании лидирующих позиций на рынке. Это только первая ступенька при разработке плана продвижения компании. Чтобы закрепить свои позиции, вам необходимо разработать персональный маркетинговый план, который позволит извлечь конкурентное преимущество из различных компонентов бизнеса и внешних факторов.

Любой бизнес растет и развивается среди конкурентов. Прямую и косвенную конкуренцию можно определить по нескольким параметрам. Самым первым для сравнения предложений рынка является цена и ценовая политика. Помимо данного важного критерия есть большое количество факторов неценовой конкуренции. Список их достаточно обширен, к примеру:

- местонахождение чем лучше вы подберете место для работы, тем больше клиентов у вас будет из проходящего мимо трафика (рекомендуем размещаться на строительных рынках, возле строительных магазинов, новых жилых микрорайонов с большим количеством новостроек, промышленных зон, в которых много различных частных производств);
- сервис. Чем внимательнее вы относитесь к пожеланиям клиентов, тем быстрее вы сможете добиться высоких оценок за счет повышенной лояльности потребителей;
- индивидуальный подход и оптимизация услуг на основании запроса клиента еще один способ увеличения числа продаж.

Важно понимать, что не поведение конкурентов на рынке, а вы сами определяете, какие пути развития верны, а какие нет. Недостаточно просто владеть информацией о работе конкурентов, ваши основные задачи – делать правильные выводы и адаптировать свое предложение под конкретные нужды вашего клиента. Указывайте в своих рекламных материалах на ваши конкурентные достоинства и положительные отличия от остальных игроков рынка.

<span id="page-36-0"></span>Анализ конкурентов предполагает поиск информации в открытых источниках, изучение отзывов на сайтах, осуществление звонков, личное посещение, а также анкетирование потенциальных клиентов. Данные сводятся в таблицу и анализируются.

### **Анализ проводится в несколько простых этапов:**

- 1. Для начала выясните, кто в нише является вашим прямым конкурентом.
- 2. Затем сравните соперников друг с другом и с вашей компанией по наиболее важным показателям (у каждого бизнеса и для каждой цели будет свой набор параметров):
- перечень товаров и услуг;
- политика взаимодействия с клиентами;
- стоимость услуг;
- опыт работы;
- пути продвижения продукта и компании;
- основная масса клиентов;
- плюсы и минусы в работе;
- источники трафика лидов;
- актуальность сайта и информации на нем;
- причины потери клиентов.
- 3. В самом конце определите ваши сильные стороны, что вы можете предложить рынку, где искать «теплых» клиентов, как привлечь их внимание и подвести к оформлению сделки.

После этого вы поймете, куда двигаться (разрабатывать новый продукт, снижать цену или «занишеваться» и развиваться в узком направлении) и как вести себя с соперниками (чьи идеи взять на заметку, на кого не обращать внимания, а с кем лучше взаимодействовать в качестве партнера).

# **Проработка целевой аудитории и ее деление на сегменты**

**Целевая аудитория** – это определенный сегмент людей, которые ищут в данный момент либо же могут заинтересоваться вашим предложением и купить у вас какой-то товар/услугу.

Чтобы определить свою ЦА, нужно выполнить следующие шаги:

- найти основных потенциальных клиентов вашей компании;
- провести сравнительный анализ своих услуг с услугами конкурентов;
- выделить отличительные характеристики ваших услуг;
- выяснить, кто сейчас заказывает данные услуги;
- составить список причин, по которым люди покупают услуги;
- составить список причин, по которым люди не покупают услуги;
- описать подробно процесс выбора и покупки услуги;
- подготовить ответы на самые частые возражения и опасения ЦА;
- описать идеального лояльного покупателя;
- составить портрет различных сегментов ЦА.

Определение сегментов потенциальных клиентов, предположительно интересующихся вашим продуктом, во многом зависит от специфики конкретного региона или города. Как <span id="page-37-0"></span>показывает практика, подавляющее большинство клиентов в сфере аренды строительного оборудования составляют:

- небольшие строительные компании. Сюда же можем отнести корпоративных клиентов, нуждающихся в разовом ремонте зданий, сооружений и прочих инженерных конструкций. Доля заказчиков из данного сегмента клиентов составляет примерно 30–50 % от общего количества компаний;
- участники садовых, дачных и коттеджных кооперативов, нуждающиеся в оборудовании для сезонных работ по благоустройству территории, ремонтных и иногда строительных работ;
- частные лица и индивидуальные предприниматели (примерно 10 % от общего числа заказчиков). Им спецтехника необходима при проведении строительных или ремонтных работ собственных частных домов, офисов и прочих конструкций.

Не следует исключать и возможность сотрудничества с государственными организациями, нуждающимися в ваших услугах.

Под каждый сегмент разрабатываются свои рекламные материалы, которые действуют на ключевую «боль», показывают пути решения проблем клиента при помощи ваших услуг, продвигают его к следующему шагу – уточнение стоимости, наличия оборудования, получение консультации или просто заказ услуги.

Какую бы рекламу вы ни делали, всегда нужно понимать, для кого вы это все делаете, ориентируетесь на государственных заказчиков, частные строительные компании или на физлиц.

# **Позиционирование**

**Необходимо создать список ключевых услуг и товаров** (производитель, сроки и условия эксплуатации и т. д.), выделить основные достоинства, ценности и характеристики вашей компании.

Важно также проработать дополнительные сервисы. Для получения высокой прибыли не требуется скупать все виды инструментов, необходимо выбирать самые популярные. Для этого не лишним будет провести небольшое исследование рынка на востребованность той или иной позиции.

Также необходимо проработать **уникальное торговое предложение** (УТП). Оно должно демонстрировать вашим потенциальным клиентам преимущество работы с вами. Согласно УТП разрабатывается сообщение, которое в дальнейшем используется в рекламе, на главной странице сайта, в социальных сетях, в коммерческих предложениях и других рекламных материалах.

Важно разработать различные УТП для разных сегментов.

Позиционирование бренда – это стратегия маркетинга, направленная на то, чтобы привлечь внимание клиентов и выделить компанию на рынке, повысить лояльность к бренду, сделать его превосходным, заслуживающим доверия.

<span id="page-38-0"></span>Для чего необходимо работать над позиционированием бренда? Во-первых, это повышает узнаваемость компании, предлагаемых ею товаров/услуг. Во-вторых, грамотное брендопределение себя на рынке дает вам возможность для оправдания ценообразования.

Если вкратце, то позиционирование отвечает на вопрос, почему клиент должен сделать покупку именно в вашей компании.

Полагаем, что важность ответа на данный вопрос не вызывает сомнений. Но даже несмотря на то, что многие понимают необходимость сильного позиционирования, зачастую для него не прилагаются должные усилия, и оно определяется случайно – самим рынком, поведением конкурентов, эмоциями клиентов от сотрудничества с компанией.

# **Продвижение: основные этапы**

Начинайте продвижение с бесплатных и недорогих способов рекламы.

Напишите и расскажите своим знакомым и родственникам, что начинаете новый вид деятельности и что теперь они могут отправлять своих друзей к вам. Сарафанное радио – один из эффективных способов продвижения на первоначальном этапе.

Разместите объявления о ваших услугах на всех возможных досках объявлений и в специально отведенных для этого местах.

Легче всего начать с интернета. Люди активно пользуются им для поиска необходимых услуг, поэтому нужно заранее разместить информацию о компании в поисковых системах, т. к. некоторые из них отправляют подтверждения по почте, и этот процесс может затянуться на 2–3 недели.

- **1. Разработка каталога и прайс-листа.** Продумайте каталог с вашим оборудованием. Фотографии инструмента и подробное описание можно найти на сайте производителя, там же есть и технические характеристики. Пропишите стоимость и условия проката, информацию о залоге и штрафных санкциях. Каталог/прайс-лист целесообразно иметь в печатном и электронном (для размещения в интернете или отправки по e-mail) виде.
- **2. Добавление себя / своей организации на карты** и максимальное заполнение информацией. Если отсутствует юридический адрес, можно указать домашний.

Популярные сервисы:

- «Яндекс. Справочник»:<https://business.yandex.ru/sprav/>.
- Google, «Мой бизнес»: [https://www.google.by/intl/ru/business/.](https://www.google.by/intl/ru/business/)
- Карты, например Openstreetmap:<https://www.openstreetmap.org> (с нее берут данные приложения вроде [maps.me](http://maps.me)).

### **3. Размещение информации о себе на сайтах услуг.**

Примеры таких сайтов:

- «Яндекс. Услуги»: [https://yandex.ru/uslugi/.](https://yandex.ru/uslugi/)
- «Онлайнер», «Услуги»: <https://s.onliner.by/>.
- «Куфар»:<https://www.kufar.by/listings?cat=13040&rgn=7&ar=30>.

### **4. Добавление себя на основные агрегаторы и доски объявлений** (в бесплатных тарифах):

- белорусские (например, [Flagma.by](http://Flagma.by), [Kontakt.by](http://Kontakt.by), [slanet.by](http://slanet.by) и др.);
- городские (областные, районные);
- каталоги, форумы, отзовики, вопросники, купонаторы, сайты акций и скидок, программ лояльности;
- а также везде, где есть конкуренты (станьте рядом с ними).
- **5. Работа с маркетплейсами** сайтами, где представлены различные товары и услуги от разных компаний, предпринимателей и физлиц.

Как правило, такие сайты платные и берут комиссию за размещение информации о вашей продукции и объявлений об услугах в соответствующих категориях. Бывают и другие основания для оплаты, однако многие сайты позволяют пользоваться ограниченным функционалом бесплатно.

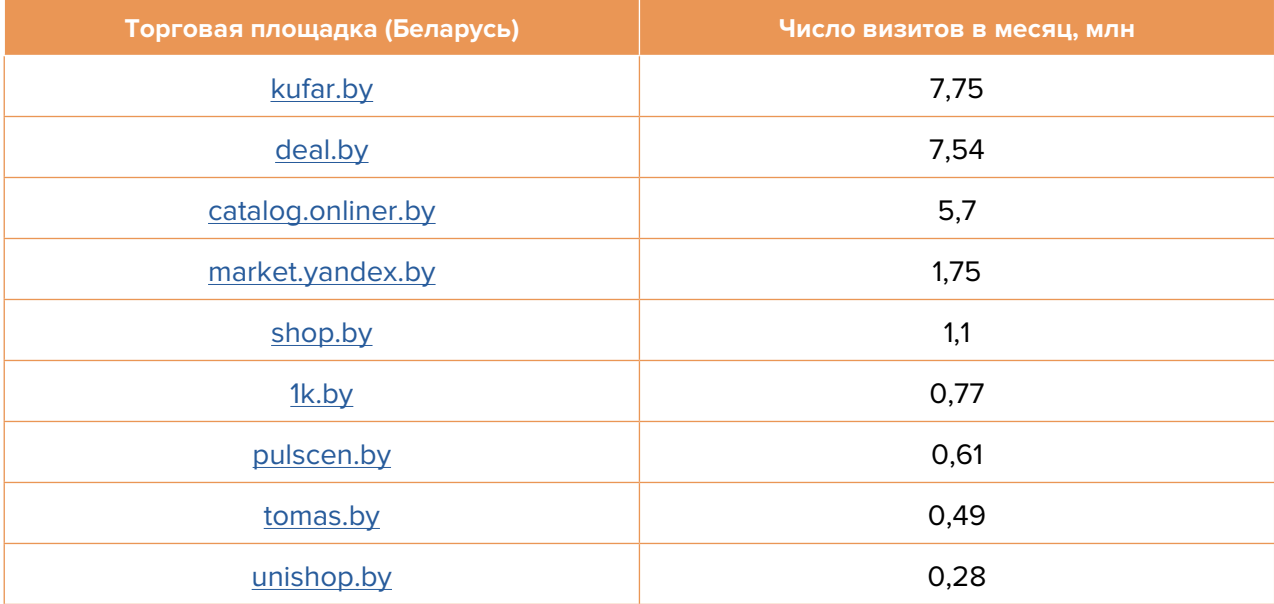

### Самые крупные маркетплейсы в Беларуси

Подобные сайты постоянно работают над своим продвижением, поэтому они занимают лидирующие позиции в поисковых системах. При поиске услуг (товаров) клиенты переходят на тематический сайт и уже там выбирают из того, что им предлагает площадка. Соответственно, присутствие вашей компании обязательно на всех подобных сайтах (как минимум тех, где есть бесплатный тариф). Ожидать большого количества звонков на бесплатных тарифах не стоит (так как на таких сайтах очень большая конкуренция), но они обязательно будут. Возможно, стоит рассмотреть вариант покупки платного пакета размещения, т. е. реклама вашей компании будет выше и показываться потенциальным клиентам будет чаще, но насколько это выгодно, вы сможете оценить только после тестирования.

**6. Реклама на стендах объявлений** на подъездах или в лифтах. Рекомендуем обратить внимание на новостройки, новые коттеджные или дачные поселки. Обычно такая реклама стоит не очень дорого, но зачастую довольно эффективно работает. Особенно важно оповестить об открытии вашей компании потенциальных клиентов в шаговой доступности и не переплачивать за размещение рекламы в отдаленных районах города.

Такая реклама эффективна для работы с частными лицами, особенно в только построенном доме (людям нужно делать ремонт в новых квартирах, многие занимаются этим самостоятельно, и зачастую им требуется различное оборудование и инструменты).

- **7. Отправка коммерческих предложений.** Отправьте коммерческие предложения крупным строительным организациям и компаниям в вашем городе. Такие клиенты, как правило, часто обращаются за услугами и хорошо платят.
- **8. Формирование цены.** В любом бизнесе адекватный выбор оптимального ценового сегмента заказчиков имеет немаловажную роль. Если вы занижаете стоимость на ваши услуги и товары, вы теряете деньги, снижая рентабельность вашего бизнеса. Если же цена завышена, то привлекательность вашей компании среди конкурентов уменьшается, и, соответственно, вы рискуете потерять клиентов. Следует представить потенциального покупателя достаточно подробно (пол, возраст, семейное положение и т. д.) и на основе этого портрета проработать свою ценовую политику. Так же продумайте, в каких ситуациях вы будете готовы снизить стоимость на товар/ услуги. По мере работы корректируйте ценовую политику в зависимости от ЦА, загрузки сотрудников и других факторов, т. к. ожидания не всегда совпадают с реальностью. Указание четкой стоимости услуги усилит ваши рекламные материалы по сравнению с обычным перечнем услуг и их описанием.
- **9. Точки сбыта.** По мере роста бизнеса будет уместно задуматься над открытием собственных торговых точек по всему городу (вокзалы, торговые центры, крупные строительные магазины, специализированные рынки, проходные места). При этом варианте развития следует сделать следующее.

**Оформите вывеску.** Станьте заметней для клиентов – необычная яркая и хорошо читаемая вывеска привлечет внимание. Но будьте осторожны с вирусными названиями и лозунгами.

**Сделайте навигацию вдоль пути клиента:** табличка на дверь, наклейки на пол и стрелки в коридоре, указатели на этаже, информация о режиме работы на двери на входе в здание, наклейки на ступеньках или полу, ролл-ап, штендер (книжка) в шаговой доступности, указатели на столбах, основных поворотах, настенные рекламные конструкции и билборды (рекламные щиты).

- **10. Скидки и акции.** Вы можете предоставлять скидки постоянным клиентам или дополнительную скидку при аренде одновременно нескольких единиц оборудования.
- **11. Совместные акции с партнерами.** Подумайте, с кем бы вы могли объединиться и провести акцию либо другое интересное мероприятие. Взаимная рекомендация пойдет на пользу и вам, и вашему партнеру.
- **12. Сбор личных данных.** Найдите возможность получить больше информации о своих постоянных клиентах. Для этого можно предложить заполнить небольшую анкету, например, о качестве оказанных услуг. Присылайте сообщения клиентам перед днями рождения, поздравляйте с наступающими праздниками и предлагайте подарочную скидку или бесплатную услугу – это всегда уместно и приятно.
- **13. Заимствование опыта конкурентов.** Ваши соперники всегда развиваются, придумывают что-то новое и стремятся быть лучшими, как и вы. Будьте в курсе их новостей, следите за новинками успешных компаний, адаптируйте их навыки и достижения под себя. Есть вероятность, что вы что-то упустили в плане маркетинга, а к чему-то просто еще не пришли. Подпишитесь на аккаунты лидеров отрасли в социальных сетях, их блоги, это обязательно вам поможет.
- **14. Реклама в медиа.** По возможности пробуйте различные виды медийной рекламы: размещайте статьи и рекламные модули в местной прессе. Запустите рекламный ролик

на радио. Хорошо работает реклама на телевидении (проморолик, новостной сюжет, бегущая строка на местном канале).

Существует множество специализированных газет и периодических изданий, где вы можете разместить информацию о своих услугах. Этот вид рекламы недорогой, но эффективный. Еще можно попробовать разместить информацию о себе на квитанциях расчетно-кассовых центров (все получают счета на оплату коммунальных услуг).

### **Маркетинг в интернете**

Продвижение в интернете – это относительно недорогой способ привлечь целевую аудиторию, невзирая на масштабы компании. Под интернет-маркетингом понимается процесс продвижения компании, торговой марки, продукта или услуги с помощью интернета и всех возможных инструментов, которые помогают привлечь потенциальных клиентов.

**15. Сайт.** Позаботьтесь о создании собственного сайта. Его наличие позволит вам первое время не снимать в аренду помещение под офис (магазин, точки проката). На начальном этапе, скорее всего, подойдут следующие виды сайтов: сайт-визитка, лендинг или квиз.

Стандартная цель создания сайта – предоставить потенциальным клиентам информацию о вас.

Также сайт должен содержать сведения о компании (отзывы, время и условия работы, цены, виды оборудования и инструментов, условия заказа, ограничения, варианты оплаты, схема проезда, ссылки на соцсети).

На главной странице должен быть адрес, телефон компании и форма захвата. Желательно наличие онлайн-консультанта и формы заказа обратного звонка.

Разработку сайта можно заказать или попробовать сделать его самим, используя конструкторы сайтов (например, [lpmotor.ru](http://lpmotor.ru)).

Необходимо поставить на сайт счетчики «Яндекс. Метрика» ([инструкция](https://yandex.ru/support/metrica/quick-start.html)) и Google Analytics ([инструкция\)](https://yandex.by/turbo/ppc.world/s/articles/kak-dobavit-schetchik-google-analytics-na-sayt/), чтобы собирать аналитические данные, знать, как ведут себя посетители сайта и в дальнейшем на основе этих данных делать улучшения. Также важно настроить цели и конверсии, поставить пиксели (например, «ВКонтакте» и «Facebook»).

Настроить SEO-продвижение сайта (внутреннюю и внешнюю поисковую оптимизацию) вам поможет эта [инструкция](https://texterra.ru/blog/chek-list-optimizatsii-sayta-ili-100-prichin-ne-khoronit-seo.html). Можно также обратиться к профессионалу.

Делайте A/B-тестирование сайта – показывайте разные его версии (например, с красной и зеленой кнопкой). По конверсии в заявку анализируйте, какая версия более эффективна (например, с зеленой кнопкой) и используйте ее в дальнейшем. Также проверяйте другие гипотезы (разные УТП, формы и т. д.).

Мобильная версия сайта обязательна.

Сам по себе сайт не приносит результата – продажу услуги. На него потенциальные клиенты должны попасть тем или иным способом. Поэтому ниже рассмотрим основные и второстепенные источники потенциальных заказчиков на сайте.

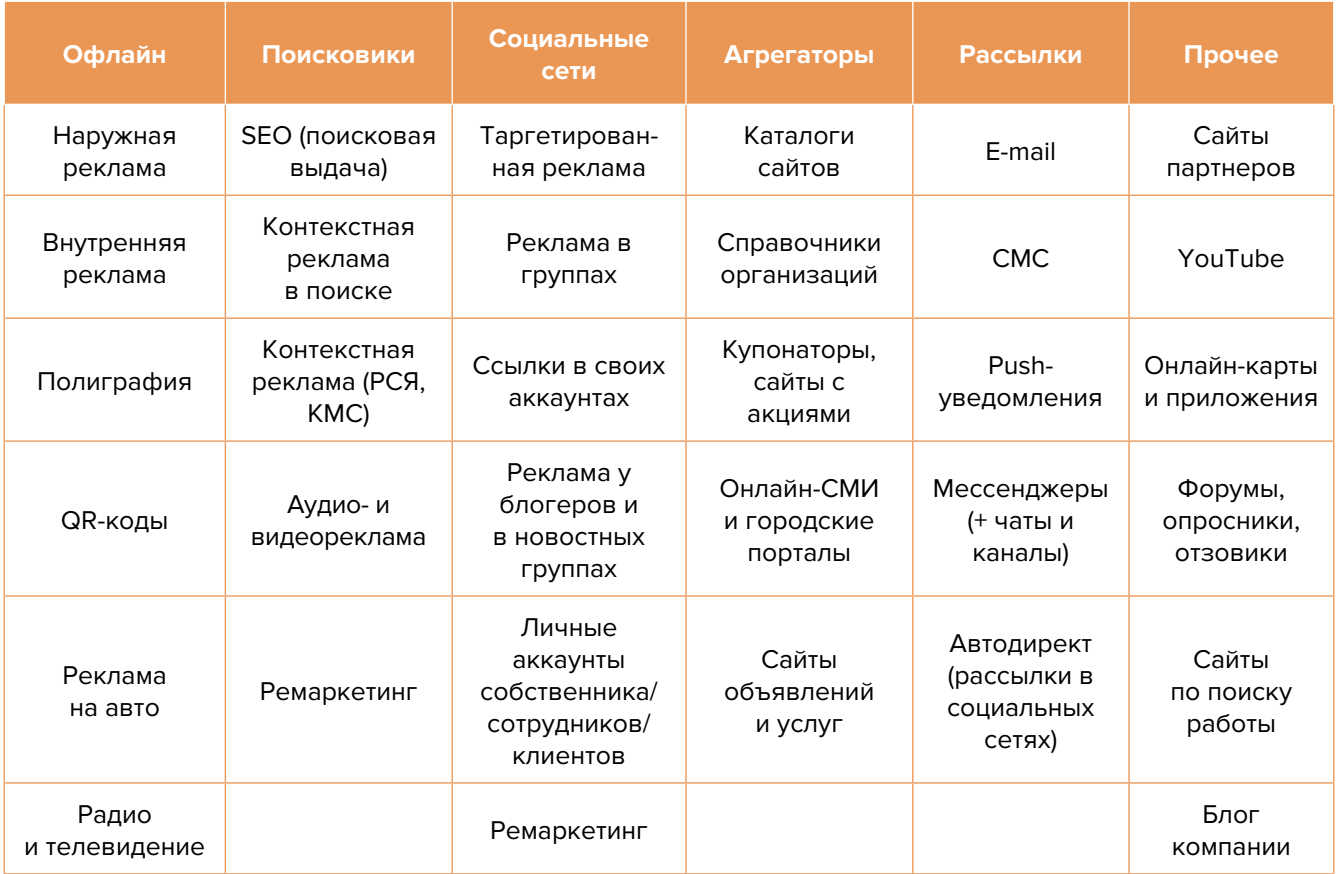

**16. Ведение блога или новостей.** Заведите собственный блог с полезной и профессиональной информацией для клиентов. Это принесет свои плоды в дальнейшем, поскольку контент-маркетинг поистине идеален в привлечении новых клиентов.

Разнообразьте контент лайфхаками по использованию инструментов, не оставляйте без внимания комментарии читателей (как положительные, так и отрицательные) под своими постами. Чтобы упростить наполнение сайта, можно вставить на него виджет, например, «ВКонтакте», который будет показывать новости из вашей группы в этой социальной сети.

- **17. Социальные сети.** Клиенты есть во многих социальных сетях и мессенджерах. Основные для Беларуси: Instagram, Facebook, «ВКонтакте», «Одноклассники», YouTube, TikTok, Twitter, Viber, Telegram. Рекомендуем завести аккаунты, страницы группы, каналы, паблики во всех названных. Но для того, чтобы получать клиентов, необходимо:
	- 1. Создать и оформить профили.
	- 2. Наполнять профили контентом.
	- 3. Продвигать бесплатными и платными способами.
	- 4. Отвечать на комментарии и обращения в личные сообщения, обрабатывать заявки.

### **Наполнение профиля**

**Аватар**. Должен быть хорошего качества, желательно, чтобы это был логотип или портрет до ключиц. Фото должно быть живое, яркое и запоминающееся. Самое главное, оно должно быть актуальным. Не стоит ставить на аватар вашу старую фотографию, где, на ваш взгляд, вы очень удачно получились.

**Дескриптор**. Это строка, по которой вас будут искать подписчики. Подумайте, по какой фразе они будут делать это чаще всего. Благодаря дескриптору у посетителя за секунду должно сформироваться представление о сути вашего профиля, о том, чем вы занимаетесь, и о территории обслуживания. Например: «прокат строительного оборудования в Минске», «аренда строительного инструмента в Пинске».

**Описание**. Оно должно отображать ваше уникальное предложение и «закрывать» запрос вашей аудитории, цеплять ее и продавать ваш профиль с первой строки. Описание – это то, после чего подписчик решает, полезны вы ему или нет. И это возможность зацепить вашу целевую аудиторию.

### **Контент**

Типов контента не так уж много: текст, фото, видео, опросы, ссылки, а вот видов очень много, но делятся они на 2 категории:

### 1. Развлекательный контент. Примеры:

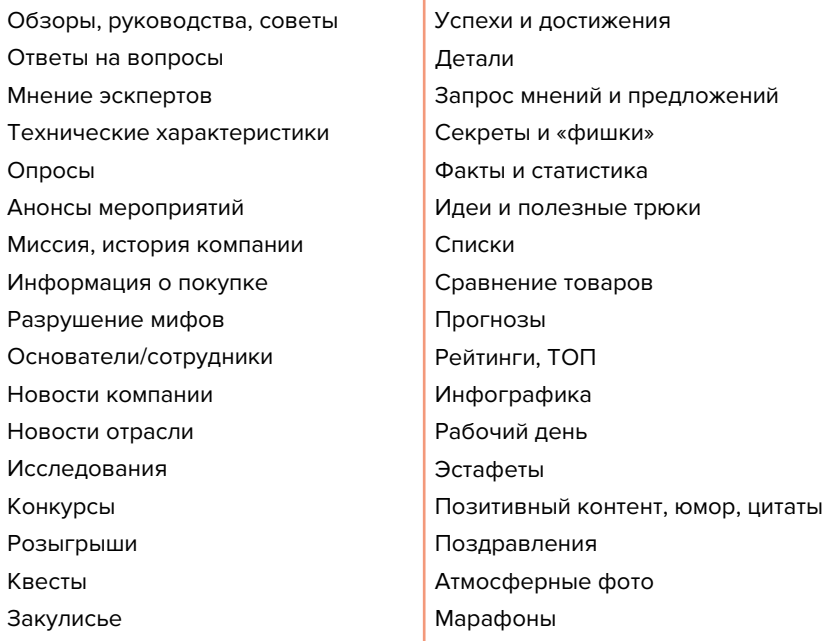

Полезные находки Описание рабочих процессов Планы Чек-листы Провокация Личный дневник Дискуссия «За» и «против» Тренды Ньюсджекинг Репортажи, интервью Рекомендации партнеров Неожиданные способы использования продукта Вдохновение Юмор Цитаты

### 2. Продающие посты. Пример:

**Как правильно выбрать** {производителя оборудования}?

**Очень часто люди задаются вопросом: «Как правильно выбрать** {оборудование для конкретных работ}?»

**Имея большой опыт в этой сфере, мы решили написать для наших клиентов подробную статью, в которой постараемся ответить на все вопросы, возникающие при выборе** {оборудования}.

#### **Для этого вам необходимо знать следующие основные характеристики:**

- Критерий 1: подробности и варианты выбора.
- Критерий 2: подробности и варианты выбора.
- Критерий 3: подробности и варианты выбора.
- Критерий 4: подробности и варианты выбора и т. д.

**Если все вышеперечисленные факторы отвечают Вашим требованиям, значит, Вы сделали правильный выбор.**

**Сэкономьте на покупке — возьмите оборудование в нашем прокатном сервисе:** {ссылка}.

### **Автоматизация социальных сетей**

Делается это с целью экономии времени. После публикации поста в одном месте (например, в Instagram) контент автоматически появляется во всех остальных соцсетях. Это можно сделать через недорогие сервисы (например, [novapress.com](http://novapress.com) или [smmplanner.com\)](http://smmplanner.com). Также по возможности стоит автоматизировать продвижение (программы, роботы, боты, сервисы), например, через [brobot.ru](http://brobot.ru) или [instaplus.me](http://instaplus.me) (необходимо соблюдать осторожность, делать это лучше через аккаунт, который не жалко, если его заблокируют).

### **Продвижение**

Самым действенным способом продвижения в соцсетях является таргетированная реклама.

Такую рекламу необходимо настроить на разные целевые группы: по полу и возрасту, географии, услугам и товарам, интересам и прочее.

**18. Контекстная реклама.** Она является прямым источником получения «теплых» клиентов, позволяет рекламироваться тем людям, которые интересуются вашим продуктом в настоящее время. Чтобы сделать такую рекламу эффективной, ее необходимо настроить на запросы клиентов в поиске в вашем районе/городе/регионе.

### **Преимущества:**

- **• Быстрый запуск и получение первых заявок.** Реклама показывается тем, кто непосредственно ищет услугу или товар.
- **• Возможна тонкая настройка по конкретным поисковым запросам.** Можно протестировать и выбрать только те, которые приносят заявки и оплаты, а не только переходы на сайт.
- **• Возможность рекламировать себя, даже если у вас нет сайта.** «Яндекс» дает возможность отправлять клиентов после клика на вашу электронную визитку или турбостраницу.
- **• Ретаргетинг.** Возможность показывать рекламу тем, кто был на сайте, но пока не купил. Таким образом можно вернуть клиентов на сайт, предложить похожие товары, более выгодные предложения.
- **19. Реклама на сторонних ресурсах.** Размещайте рекламу на популярных сайтах и форумах отрасли. Популярные сайты рассчитаны на значительный охват территории, то есть вашу рекламу будет видеть большое количество потенциальных клиентов. Примеры сайтов: [profi-bel.by](http://profi-bel.by), [baraholka.onliner.by](http://baraholka.onliner.by).
- **20. Видео для размещения на YouTube.** Видеомаркетинг является одним из лучших способов заявить о себе на таких сайтах, как YouTube. Однако хорошую видеозапись сделать не так просто. Экспериментируйте, снимайте полезные и интересные ролики, повышайте качество картинки и звука.

Вы можете проявлять себя в качестве эксперта и делать обзоры, сравнивая одно и то же оборудование от разных производителей.

**21. E-mail-маркетинг.** Его можно реализовать, когда у вас уже были первые заказы, а значит, уже есть контакты клиентов. Основная задача – не терять клиентов, а подталкивать их к повторной покупке.

#### **Дополнительные рекомендации**

Если вы решили развивать свое дело в небольшом населенном пункте, то рекомендуем размещать рекламу в точках скопления людей (магазин, рынок, почта) и на пересечении транспортных и пешеходных потоков. Вы также можете расклеивать объявления, раздавать или опускать в почтовые ящики листовки. Обязательно развивайте сарафанное радио и стимулируйте (путем предоставления скидок, подарков, бонусов, выполнения дополнительных услуг со скидкой или бесплатно) клиентов рассказывать о ваших услугах другим потенциальным заказчикам.

Даже если у вас уже в целом настроены каналы привлечения клиентов, рекомендуем постоянно пробовать новые способы рекламы (обычно не более 10 % от общего рекламного бюджета). Таким образом, у вас появляется шанс найти очень эффективные и дешевые способы получать клиентов и снизить расходы на рекламу. Несколько примеров: баннеры на тематических сайтах, платная реклама в YouTube, статьи в интернете, блог компании или собственника, отзывы в интернете, партнерские программы, ретаргетинг, рассылки по e-mail, чаты, мессенджеры, купонные сервисы.

<span id="page-46-0"></span>Мы проработали только основные методы и принципы продвижения, внедрение которых практически обязательно, поскольку, не реализовав что-то из этого списка, вы можете потерять своих клиентов, а вместе с ними и прибыль. Разрабатывайте и внедряйте новые методики и приемы маркетинга. Не забывайте отслеживать эффективность каждого инструмента.

Ежемесячно заполняйте таблицу показателей для профессионального управления маркетингом и продажами (таблица 4), таблицу показателей воронки продаж (таблица 5). Своевременные корректировки и принятие правильных управленческих решений на основе полученных данных позволят достигнуть желаемых результатов и стремиться к большему.

### Таблица 4

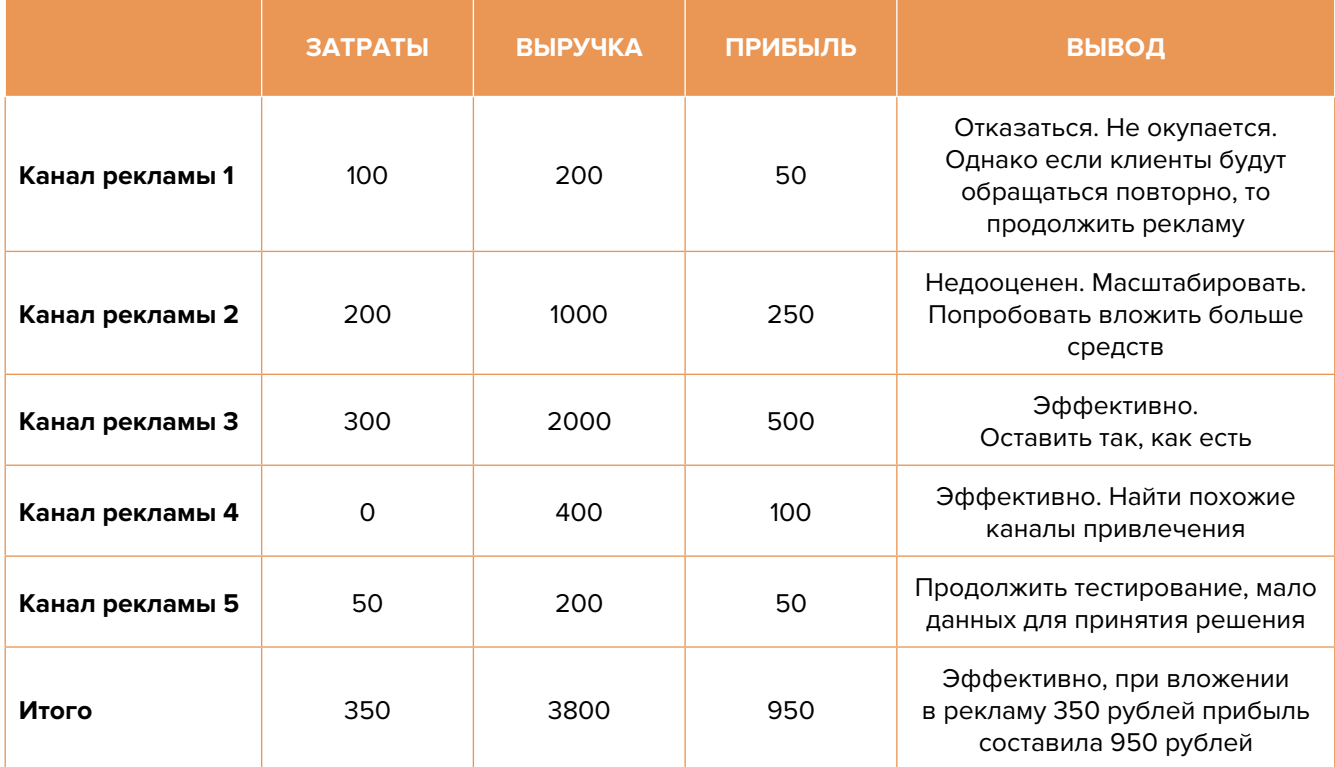

### Показатели для управления маркетингом и продажами

### Таблица 5

### Показатели воронки продаж

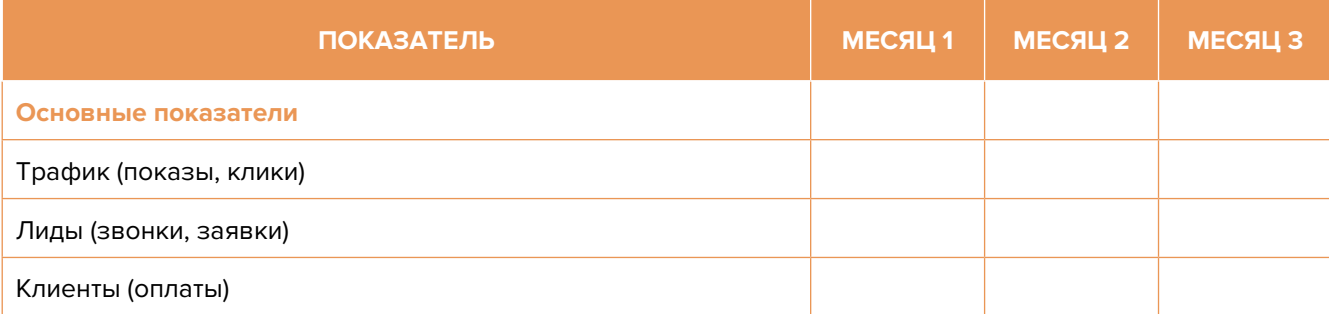

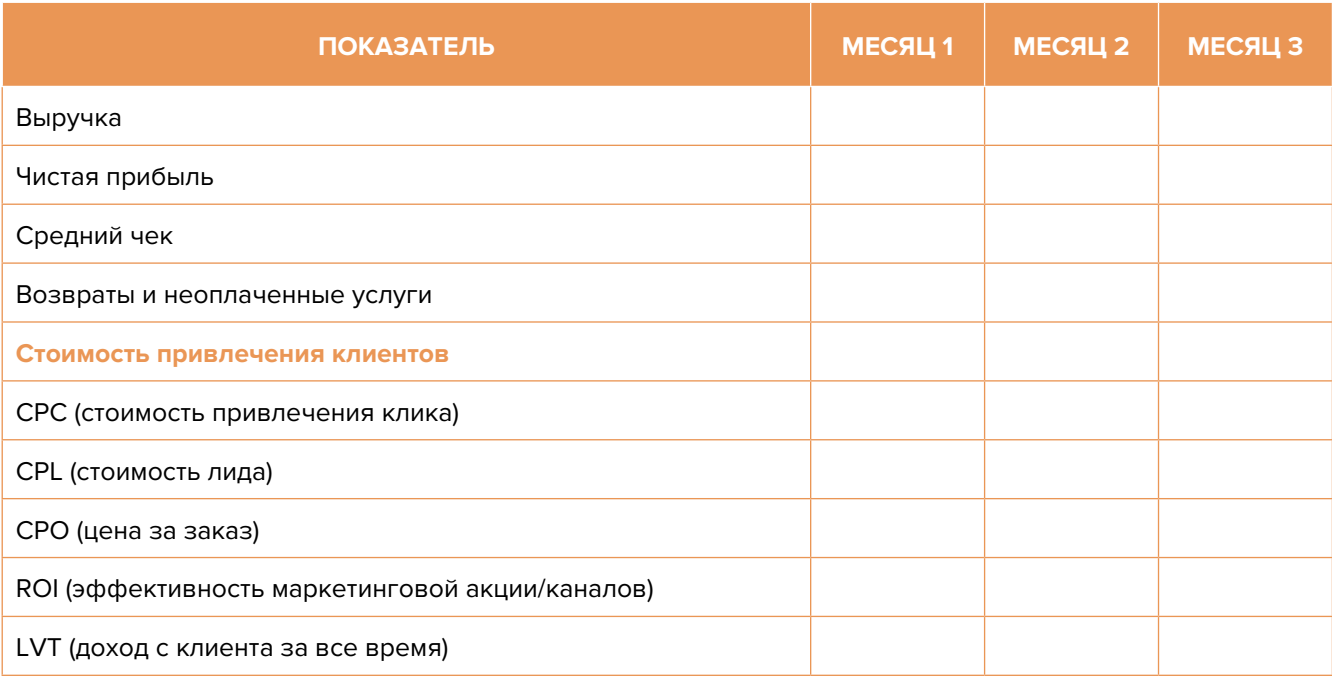

Подготовил материал **Евгений Бондарец**

### <span id="page-48-0"></span>Вадим Титов

Серийный предприниматель с опытом работы в IT более 30 лет. Более 12 лет назад создал маркетплейс по недвижимости «Новостройки Беларуси». Работая IT-директором «Магна Карта Колледж Оксфорд» (Великобритания), создал со своей командой разработчиков лучший образовательный сайт Великобритании 2013 года. В настоящее время является фаундером стартапа Scan and Buy, который успешно прошел акселерацию в Польше, получив грант Правительства Республики Польша, и стал лучшим польским стартапом 2020 года в мировом отборе Seedstars. Масштабирует свой проект на Европу и США.

### Андрей Роговский

Практикующий юрист с опытом работы более 15 лет, аттестован Министерством юстиции Республики Беларусь. Специализируется на гражданском, налоговом, трудовом праве. Является юридическим консультантом в инвестиционных проектах с участием иностранного и белорусского капиталов.

### Анжелика Плескачевская

Консультант по финансовому управлению, бизнес-тренер, сертифицированный специалист по МСФО, консультант EBRD Business Advisory Services Program в Беларуси. Автор публикаций по вопросам управления финансами, затратами, управленческого учета и управления предприятием.

Опыт работы в финансово-экономической сфере – более 20 лет, в т. ч. в должности заместителя директора по финансам и экономике, главного бухгалтера, менеджера по инвестициям и руководителя отдела кредитного анализа. Сайт: [www.btrainer.com](http://www.btrainer.com).

### Евгений Бондарец

Частный инвестор, совладелец четырех бизнесов, маркетолог, организатор бизнесклубов. Учредитель, директор рекламной компании [Reklamator.by.](http://www.reklamator.by) Член Совета по развитию предпринимательства при Могилевском облисполкоме. Более 100 публичных выступлений по темам: «Старт и развитие бизнеса», «Маркетинг», «Автоматизация», «Аналитика», «CRM-системы», «Финансовая грамотность», «Инвестиции».